# UNIVERSIDAD POLITECNICA DE VALENCIA **ESCUELA POLITECNICA SUPERIOR DE GANDIA**

**LICENCIADO E N C OMUNICACIÓN A UDIOVISUAL**

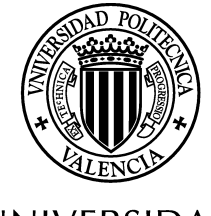

**UNIVERSIDAD POLITECNICA** DE VALENCIA

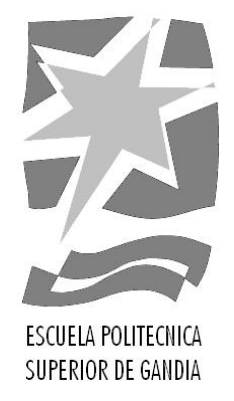

# **"Making an animated short film"**

# *TRABAJO FINAL DE CARRERA*

Autor/es: **David Andreu Martínez**

Director/es: **D. Raúl González Monaj**

*GANDIA, 2011*

# ÍNDICE

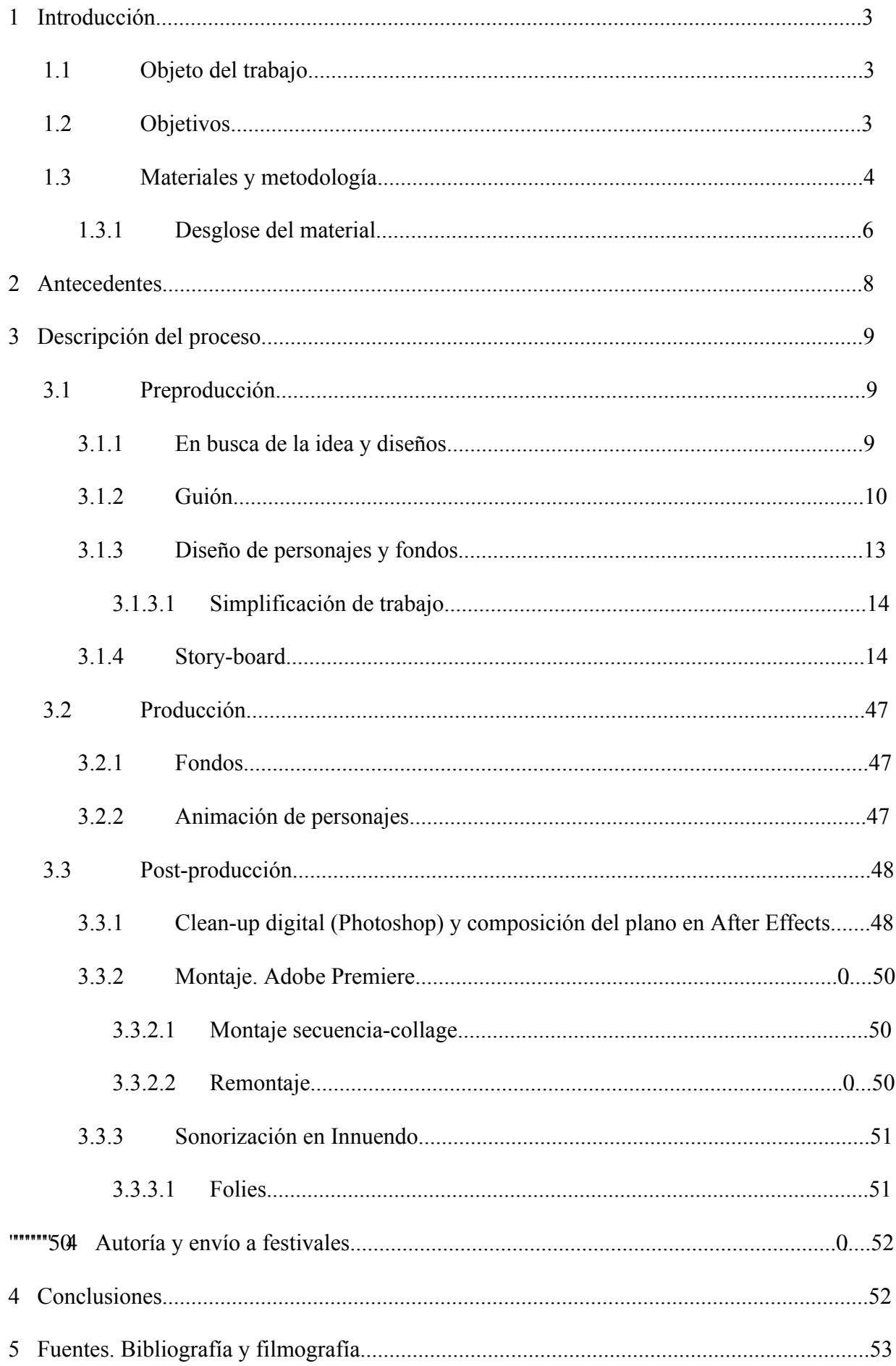

# 1. **INTRODUCCIÓN**

#### 1.1. **OBJETO DEL TRABAJO**

"El camino del exceso" es un proyecto de animación 2D que pretende explorar y poner en práctica lo aprendido durante la carrera, así como investigar y elaborar una puesta en escena experimental.

Con el trabajo se incorpora, además del proyecto audiovisual final que compone el propio corto de animación, esta memoria que sirve a modo de cuaderno de bitácora recogiendo todos los pasos y procesos, así como problemas presentados y las soluciones llevadas a cabo que han posibilitado la conclusión del proyecto.

Es por tanto un trabajo de experimentación visual y pictórica y también un proceso de autoaprendizaje mediante el cual he podido afianzar los conceptos teóricos aprendidos, así como muchos otros que tan sólo he podido aprender con la práctica directa y el trabajo propio de la producción.

#### 1.2. **OBJETIVOS**

Este trabajo se ha desarrollado con varios objetivos que tienen a su vez una misma finalidad común.

Primeramente se pretendía poner el práctica lo aprendido a lo largo de la carrera, en lo referente a las materias de guión, planificación, leguaje y narrativa audiovisual, etc., y más concretamente a lo aprendido en las asignaturas de la especialización de "animación y efectos especiales"; guión de animación, animación de personajes, storyboard, dirección artística, etc.

Es decir, el primer objetivo era llevar a la práctica aquello aprendido de forma teórica en las aulas; ya que si bien existían prácticas de aula, por los requisitos de tiempo y esfuerzo que van implícitos en el medio de la animación difícilmente resultaban suficiente estas suficientes como para profundizar a niveles más complejos que los ejercicios básicos.

El objetivo era llevar de forma autónoma y autosuficiente el proceso creativo de un corto de animación, desde su concepción y planificación, pasando por su producción y finalización. Esto significaría tener que trabajar en todos los campos: desde el guión, el story-board, la dirección, diseño de personajes o la animación hasta el montaje, diseño de sonido y distribución.

El siguiente objetivo, y no quedándonos tan sólo en el mero proceso de producción audiovisual, era investigar e intentar innovar a nivel visual y narrativo. Era por tanto, ya desde su concepción, un proyecto con una intencionalidad experimental.

Por último, estos objetivos se desarrollaron y tomaron en cuenta sin perder nunca de vista una finalidad global más grande y que reuniera los anteriores; esta era la de enviar y distribuir el cortometraje en diversos festivales, tanto nacionales como internacionales. Era por tanto el último de los objetivos es desarrollar un proyecto que se adecuara, y por tanto teniendo que adecuar mi forma de trabajo y decisiones, a los requisitos más comunes a todos los festivales de animación –específicamenteconsultados.

Por supuesto también era una limitación, pero a la vez un reto la carga de trabajo que significa un proyecto de estas características para una sola persona además del cupo de horas impuesto por las propias directrices establecidas para la elaboración de un proyecto final de carrera.

#### 1.3. **MATERIALES Y METODOLOGÍA**

El material requerido para el proyecto viene motivado en función de las técnicas que durante su desarrollo resultaron necesarias, siendo en muchos casos fuente de la experimentación y la realización de diferentes pruebas y versiones. Sin embargo hay una serie de elementos que desde un principio se sabía seguro de su utilidad y por tanto de la necesidad de ser obtenidas o construidas para su uso, estos son:

- **Mesa de luz:** la mesa de luz es el elemento básico e imprescindible para todo animador 2D. Su finalidad es la de permitir, mediante la retroiluminación, la visión y calcado de unos dibujos sobre otros, con el objetivo de poder observar las diferentes posiciones del personaje que, después y tras ser filmado, generarán la ilusión de movimiento.
- Line-test: literalmente traducido como "test de línea" es una mesa compuesta por una barra de registro fija y un brazo telescópico al que va fijada una cámara –la cuál a su vez está conectada en tiempo real con un PC-. Su finalidad es la de poder registrar de forma rápida los dibujos realizados y comprobar de este modo la animación.
- **PC + escáner:** por supuesto resulta imprescindible un PC mediante el cual, junto con un escáner, poder digitalizar los dibujos para ser posteriormente tratados. También para el proceso posterior de montaje, autoría, etc.
- **Software:** para poder llevar a cabo todas las etapas que componen el proyecto son necesarios diversos programas para cada una de las funciones requeridas: line-test, retoque de imágenes, animación, montaje, etc.

Por otro lado también se requería el uso de otros utensilios tales como la barra de registro o peg-bar (mediante la cual nos aseguramos de mantener un registro constante en la colocación de cada dibujo), folios perforados mediante el mismo sistema de registro que la peg-bar; en este caso se usó el sistema tradicionalmente usado en la industria de tres agujeros –dos alargados y unos redondo central– denominado ACME.

Por supuesto también otros objetos como lápices de colores, goma, etc. que no serán listados.

La metodología de trabajo consistió básicamente en el desarrollo pautado y ordenado de cada etapa y escalón de todo proyecto audiovisual. Es decir, una vez fijados los objetivos el modo de trabajo debía ser: la elaboración de un guión adecuado a los requisitos de tiempo y otros observados en las bases de los festivales y, a partir de él, desarrollar uno a uno el resto de apartados.

Por las características del proyecto, tratándose de un cortometraje elaborado de forma autónoma, se tuvo claro desde el principio una cierta libertad a la hora de saltar algunos pasos, cambiar decisiones anteriores o incluso mezclar algunos apartados iniciales para ser desarrollados conjuntamente.

Por tanto de trabajó principalmente en dos formas de organización distintas: la primera, para las fases iniciales del momento, sería una metodología basada en la prueba-error. Se fusionaría en un mismo paso el proceso de elaboración de guión y de diseños de personajes para que estos interactuaran entre ellos y se influenciaran. Los primero esbozos de una historia podían sugerir unos personajes y, a su vez, los primeros trazos y versiones de un personaje podrían motivar o inspirar una historia o relato concretos. Una vez establecidos los grandes rasgos de la historia y de los personajes se pasaría a un modo de trabajo lo más similar posible al esquema usado en la industria, para así tener un contacto lo más parecido posible al modo real de trabajo. Esto significa, dividir el proceso en etapas y realizarlas completamente de forma secuencial.

# 1.3.1. **DESGLOSE DE MATERIAL**

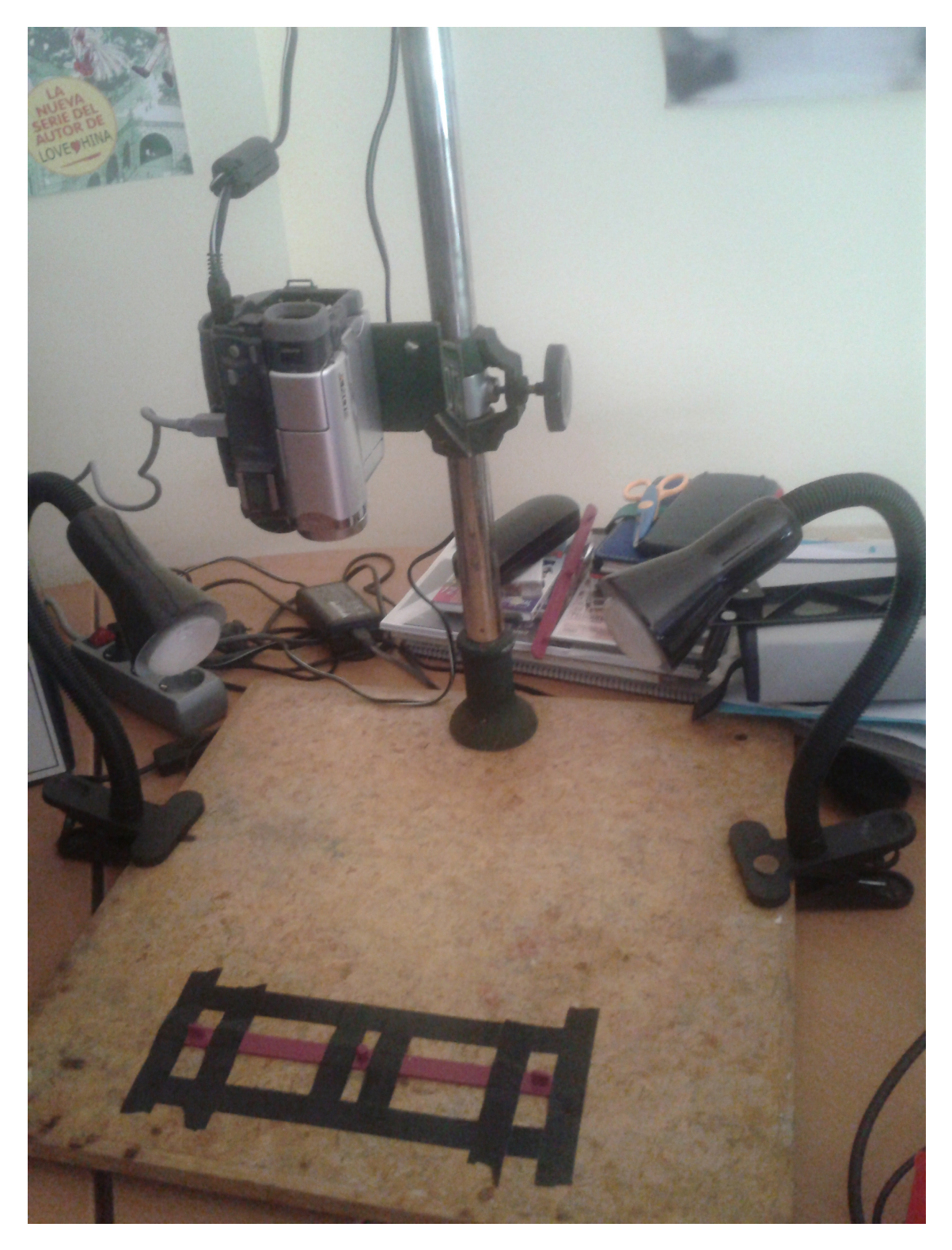

**Line-test:** fue construido a partir de una vieja ampliadora fotográfica de blanco y negro. Se quitó la propia ampliadora y utilizando un tornillo de ¾ (que son los empleados para los soportes de cámaras de vídeo y fotos) se acopló una handycam con salida USB. De este modo se podía ver en el PC en tiempo real lo que veía la cámara y mediante un software para realizar line-test. El siguiente paso fue calibrar la cámara regulando la altura de la misma en el brazo y fijando la peg-bar en el lugar adecuado.

Para terminar la estructura se colocaron dos focos, uno a cada lado, para iluminar directamente los dibujos y mejorar su visibilidad y contraste a la hora de fotografiarlos.

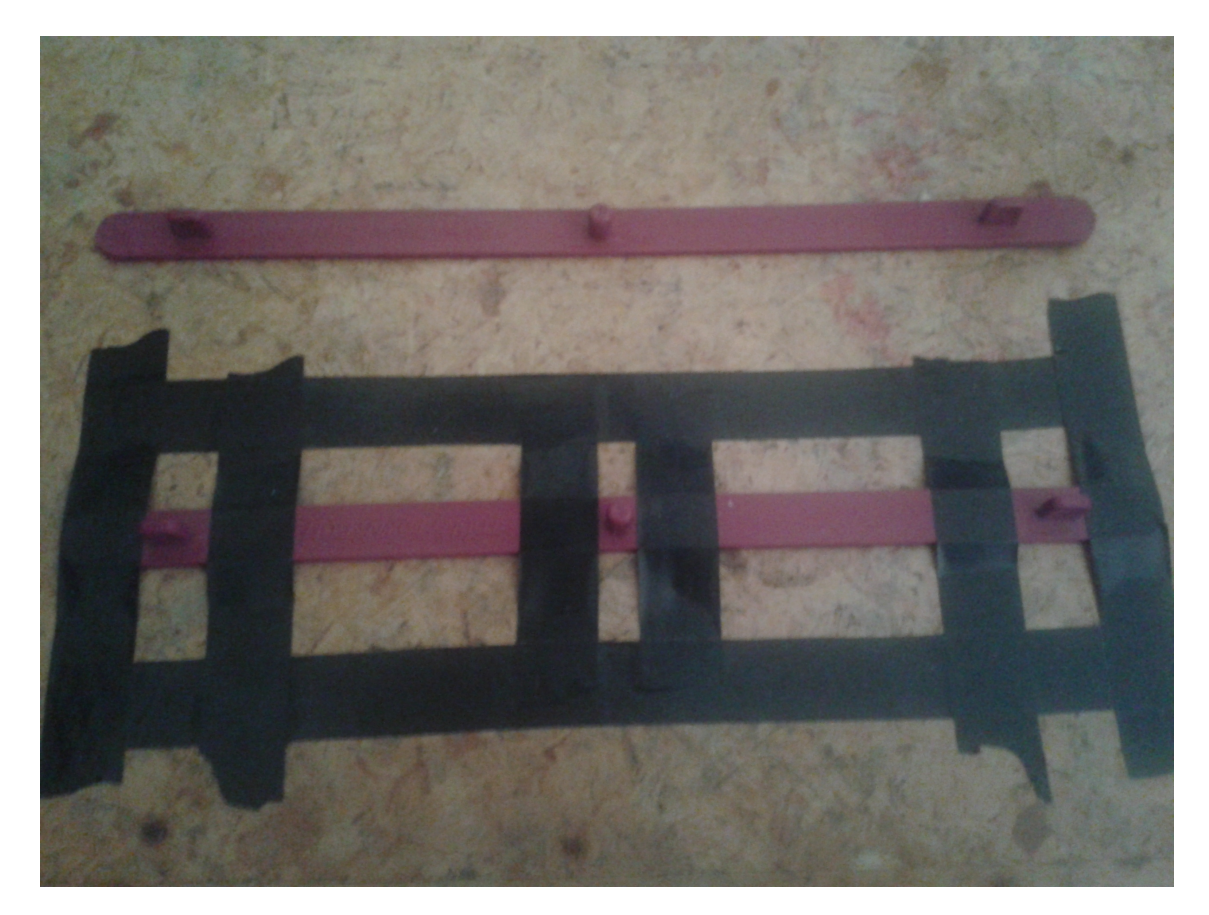

**Peg-bars:** Dos "pegs" estándares en la industria -modelo ACME- con tres perforaciones simétricas. La barra inferior fijada a la base del line-test, la superior era la usada conjunta con la mesa de animación para mantener la referencia de todas las hojas de dibujo.

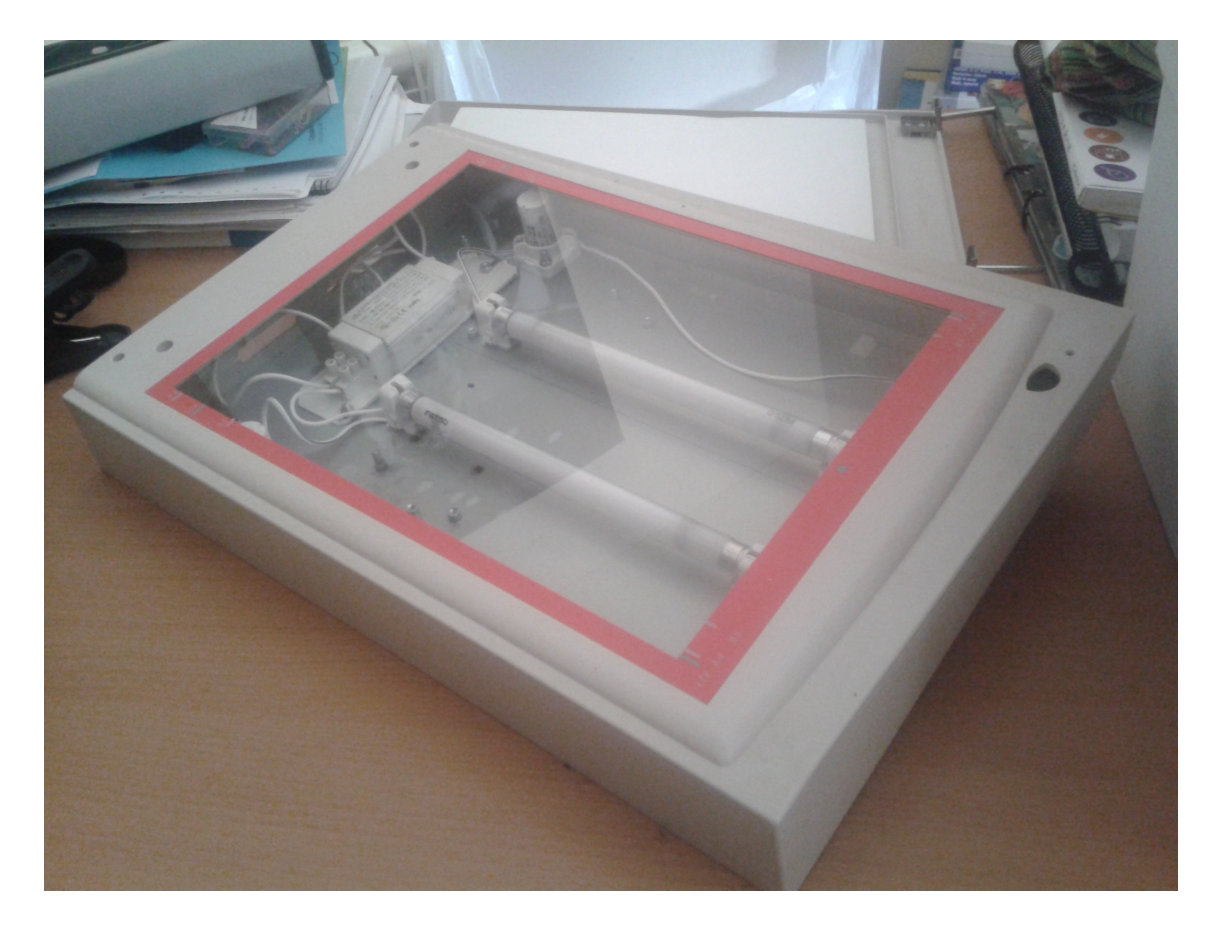

**Mesa de luz:** La mesa de animación fue construida aprovechando el cuerpo de un viejo escáner. Se vació todo por dentro dejando únicamente la estructura vacía. Se perforó la plancha metálica interior y montó un sistema de luz de dos tubos para repartir lo mejor posible la luz en todo el cristal. Para que resultara más cómodo dibujar se le añadieron dos topes en la parte superior trasera para que la mesa adquiriera cierta inclinación.

#### 2. **ANTECEDENTES**

La historia del concepto de la animación como la idea de recrear la ilusión de movimiento mediante una serie de dibujos estáticos es antigua, mucho más que el propio cine. Bien nos podemos remontar a la prehistoria, época en la que mediante las pinturas rupestres se representaba una evolución secuencial del movimiento. También en Grecia y Egipto encontramos esta idea de secuenciación y en el propio Leonardo Da Vinci con sus ilustraciones del cuerpo humano. Sin embargo el primer paso real de crear la sensación visual de movimiento a través de dibujos estáticos lo encontramos en la "linterna mágica". Esta era un antepasado del primero proyector y funcionaba tirando de una cuerda para sustituir rápidamente una serie de cristales pintados al óleo y retroproyectados mediante una luz. Otros antepasados que fueron asentando los cimientos de la animación fueron: el thaumatropo, phenakistoskopio, el zootropo, el praxinoscopio y por último el flipbook. Fue este último el que inspiró Stuart Blackton para realizar la primera secuencia de dibujos animados -dibujados con tiza sobre una pizarra y redibujados (stop-motion)- filmados con una cámara. Tras esto Winsor McCay filmó Gertie el Dinosaurio (1914). El primer personaje definido y carismático creado en

animación. Ya en este proyecto se establecieron muchos de los recursos que posteriormente se utilizarían para series animadas como Felix el Gato y Betty Boop y piedra angular del concepto de "animación limitada" como son los "ciclos".

Desde entonces ha llovido mucho y podemos considerar que todo ha tenido su debida influencia en la realización de este trabajo. Desde Walt Disney y sus aportaciones como la cámara multiplano hasta el estudio de moda en cuanto a animación 2D se refiere: el Studio Ghibli, y pasando por tantos otros realizadores independientes y proyectos más experimentales o locos como los trabajos de Koji Yamamura, Joanna Quinn y las inestimables aportaciones narrativas y pictóricas que aportaron los estudios UPA.

#### 3. **DESCRIPCIÓN TÉCNICA DEL PROCESO**

La estructura del trabajo se dividió en las tres fases comunes a todo proyecto audiovisual, que son:

- Preproducción: en esta primera etapa se llevan a cabo todos los procesos previos a la elaboración del cortometraje en si mismo –lo que llamaríamos "rodaje" en el caso de una producción cinematográfica–. Aquí es dónde toma forma el guión, el diseño de los personajes, la planificación de rodaje y story-board, así como procesos propios de la animación como el lay-out o la animática.
- Producción: este es el paso, quizá, más largo del proyecto (al menos en cuanto a horas dedicadas) y que consiste principalmente en el trabajo propiamente de animación. Es el paso en el cuál los personajes cobran vida, se les dota de una actitud, de un comportamiento y de unos gestos y acciones. Empieza esta etapa con los dibujos clave, la intercalación y pasado a limpio, así como en ocasiones de la propia observación del animador a su persona, convirtiéndose en actor y espectador de sus propias acciones y que servirán como ejemplo para el dibujo del personaje.
- Postproducción: este es el paso final en el que se toman todos los dibujos realizados durante la producción, se digitalizan, se limpian y se empieza a componer el cuerpo del cortometraje. Comprende hasta el mismo fin del producto, y por tanto se encuentran aquí incluidos los pasos de montaje, rodaje de sonido, autoría, etc.

# 3.1. **PREPRODUCCIÓN**

#### 3.1.1. **EN BUSCA DE LA IDEA Y DISEÑOS**

La primera etapa fue la más caótica y desestructurada. Las ideas sugerían diseños y los diseños sugerían ideas. Esta era una etapa de búsqueda, trabajo, desechar y rehacer. Leer libros, ver películas y navegar por internet en busca de información era el pilar base hasta encontrar la chispa que encendiera el proyecto. Al final esta vino, tras haber olvidado muchas posibles ideas, por la conjunción de una idea surgida mientras volvía a ver "La ventana indiscreta" (Alfred Hitchcock, 1954) y una no muy conocida frase de Mahatma Gandhi.

El primer punto era: durante un momento de la película Stewart veía como una vecina entraba al patio con una figura que simulaba un torso humano muy estilizado con un agujero en el vientre. A la pregunta de otro vecino que le preguntaba "¿qué es eso?" ella respondía "una escultura mía, se titula Hambre". Ese concepto, aunque irónico y critico en la película me sugirió un personaje con un agujero en la cabeza. Sin embargo en función de la historia dicho agujero podía simbolizar muchas cosas distintas; ignorancia, estupidez, alienación...

El segundo punto por tanto fue decisivo: la frase de Gandhi, que se incorporó como cita al final del cortometraje decía: todo lo que se come de más se roba del estómago de los pobres.

Con estos dos elementos ya se tenían todas las herramientas para empezar a plantear un guión bien definido. La cita además resultaba muy ilustrativa y generó una imagen mental que estaría presente desde entonces como uno de los puntos clave del futuro corto y esta era la de "robar del estómago de los pobres", la imagen de una persona claramente más fuerte que otra metiendo la mano dentro del otro para sacarle la comida de su propio estómago; sin miramientos, piedad o remordimientos.

Llegados a este punto se empezaron a realizar los primeros diseños previos, esbozos de los personajes que se realizaban al mismo tiempo que iban surgiendo ideas para el guión y se iba trabajando en él.

#### 3.1.2. **GUIÓN**

Se realizó un primer guión con la idea de ajustarlo a un minuto de duración. Por tanto la idea se simplificó al máximo e incluso se planificó avanzando a puntos posteriores como el diseño de personajes, fondos y story-board. Era una idea directa y montaje lineal. Sin embargo los resultados fueron tan satisfactorios en este punto que se decidió que la idea bien merecía desarrollarse más -y por tanto eliminar la limitación de un minuto- y probar con una narración y montaje en paralelo más interesante.

Se eliminaron personajes y añadieron otros y se reescribieron todas las secuencias dejando un parecido casi inexistente con el primer guión -en cuanto a la historia-, pero manteniendo intacta la idea original del proyecto. Ahora mucho más clara y desarrollada. Es por tanto este último guión el que se adjunta a continuación:

#### **INT. CASA – NOCHE**

La mesa está lista. GORDO aparta con su mano la botella que le molesta para ver la tele y enciende esta.

GORDO está sentado a la mesa, repleta de una suculenta cena. Al otro extremo, en el aparador está la televisión iluminándolo, proyectando su sombra sobre la pared de atrás. GORDO se frota las manos ante el festín que le espera.

### **EXT. CALLEJÓN 1 – NOCHE**

Un sucio callejón. VAGABUNDO está de pie en una esquina con un bote oxidado, otro VAGABUNDO está tirado en un rincón oscuro, decaído. GORDO se acerca al VAGABUNDO que está de pie y se para frente a él.

### **INT. CASA – NOCHE**

La mesa tiene todo tipo de alimentos con un aspecto delicioso. GORDO se ata una servilleta al cuello a modo de pechito y se dispone a comer. Alarga la mano hacia un muslo de pollo.

#### **EXT. CALLEJÓN 1 – NOCHE**

La mano de GORDO entra en VAGABUNDO a través de su estómago y saca un jugoso muslo de pollo. VAGABUNDO cae al suelo mientras que GORDO, ignorándolo y sin dirigirle la vista, se acerca el muslo a la boca.

#### **INT. CASA – NOCHE**

GORDO le da un gran bocado al muslo de pollo y lo mastica. Seguido se lo mete entero en la boca, sacando el hueso completamente pelado de carne. GORDO disfruta y paladea la carne.

#### **EXT. BAJO PUENTE – NOCHE**

Otro VAGABUNDO está parado, decaído, bajo la sombra artificial de un destartalado puente. GORDO se acerca y se para frente a él, de igual forma que hiciera antes.

#### **INT. CASA. NOCHE**

GORDO sigue degustando el bocado de pollo. Su mirada se dirige todo lo que queda del ahora seccionado pollo.

#### **EXT. BAJO PUENTE – NOCHE**

VAGABUNDO y GORDO siguen frente a frente, sin moverse, sin dirigirse una palabra, como si cada uno estuviese respectivamente frente a una pared.

- APUNTE: contraponer primer plano del pollo con primer plano de VAGABUNDO

#### **INT. CASA – NOCHE**

GORDO sigue mirando el pollo manco y alarga la mano para arrancarle el muslo restante.

### **EXT. BAJO PUENTE – NOCHE**

La mano de GORDO vuelve a entrar a través del estómago de VAGABUNDO sacando otro lustroso muslo de pollo. GORDO se lo lleva a la boca mientras VAGABUNDO cae desmayado al suelo.

### **INT. CASA – NOCHE**

GORDO devora el muslo de pollo como hiciera con el anterior.

#### **EXT / INT. COLLAGE – NOCHE**

La mano de GORDO no para de extraer porciones de diferentes comidas de los estómagos anónimos de VAGABUNDOS mientras, desde su casa, GORDO se come iguales porciones desde el salón de su casa sentado cómodamente.

Los pies de GORDO se mueven de un lado a otro, se paran frente a nuevos pies, se van. La comida de la mesa va disminuyendo, poco a poco sólo van quedando los restos que evidencian el festín.

#### **EXT. CALLEJÓN 2 – NOCHE**

VAGABUNDO cae al suelo. Frente a él GORDO se lleva el último pedazo de comida a la boca.

#### **INT. CASA – NOCHE**

GORDO se come y paladea el dicho último pedazo de comida. Observa, desmoronándose como un fofo saco sobre la silla, los restos de la opulenta cena. Ahora puede prestar más atención a la tele. La observa. Están dando las noticias, o quizá un

reportaje, en la pantalla salen imágenes de gente hambrienta, pobres, niños africanos consumidos. GORDO se queda pensativo ante las imágenes del televisor y vuelve a observar los restos de su cena. Su vista se detiene en un pequeño platillo que todavía contiene una oliva. GORDO alarga su mano y coge la oliva. La observa mientras la sostiene con dos dedos.

#### **FADE TO**

#### **EXT. CALLEJÓN 2 – NOCHE**

GORDO sostiene con dos dedos una pequeña moneda de 1 cent. en la mano. VAGABUNDO está tirado en tierra, apoyado en la pared con un deslustrado bote junto a él. GORDO agarra con toda la mano la moneda y se la pone sobre el pulgar. Al igual que en el videoclip de Michael Jackson de la canción 'Billy Jean' lanza la moneda al aire, esta cae sobre el bote, rebotando en sus cantos hasta colarse dentro y GORDO se va caminando hacia fuera del callejón

#### **FIN**

#### 3.1.3. **DISEÑO DE PERSONAJES Y FONDOS**

 Los personajes estaban más o menos definidos en la mente durante el proceso de escritura y en la práctica estos se fueron bocetando conforme se fue desarrollando el guión. Lo mismo sucedía con los fondos; había una idea sobre qué tipo de estética se buscaba. Por lo tanto esta era una fase interesante de pruebas en las que el objetivo era encontrar una combinación adecuada entre estética y técnica que permitiera conseguir un acabado visual interesante para el relato y al mismo tiempo que fuera abarcable, a nivel de volumen de trabajo, para una sola persona.

 Por lo tanto hubo que decidir qué técnica usar para tratar los fondos. Desde un principio y tras probar otros métodos de estampado (como por ejemplo con acuarela) se probó con linóleo y témpera. Para los personajes por el contrario estaba menos claro. Para dar mayor facilidad y libertad a la línea la primera decisión fue que los personajes estarían en constante movimiento, es decir: incluso en una posición estática se realizarían ciclos cortos del mismo dibujo "quieto" para que la línea vibrara. Por otro lado se hicieron varias pruebas sobre qué utilizar para la línea limpia. Al final se propusieron dos opciones: carboncillo o rotulador de punta gruesa. Para concluir esta decisión se combinaron las pruebas con un fondo para comparar las diferencias. Y así se eligió utilizar carboncillo para los personajes.

 Por supuesto durante toda esta búsqueda de alternativas también se fueron proponiendo diferentes versiones del diseño de los personajes, que se fueron modificando y corrigiendo hasta alcanzar las versiones definitivas. En la carpeta de "Anexos – Diseño de personajes y fondos" adjunta en el CD se aportan ejemplos de diseños previos así como los vídeos .swf que se crearon para las pruebas.

#### 3.1.3.1. **SIMPLIFICACIONES DE TRABAJO**

 Como se puede observar en las pruebas adjuntas la idea original era realizar los fondos tallando el linóleo y dibujar los personajes con carboncillo, ya que ese era el resultado estético buscado. Sin embargo eso presentaba problemas desde el punto de vista de la carga de trabajo comentado anteriormente. Es por eso que se buscaron alternativas para simplificar el proceso y al mismo tiempo imitar lo máximo posible la estética obtenida en las pruebas.

 En el caso de los fondos fue fácil ya que simplemente se optó por realizar los dibujos con una línea irregular y usando rotrings de distintos grosores y después estampar una plancha de linóleo lisa (sin tallar) con la témpera para crear así una textura sobre la cual se colocaría la línea simulando los huecos del tallado. Realizando diferentes estampados para variar los patrones de la pintura y también invirtiéndolos horizontal y/o verticalmente podríamos obtener de forma rápida multitud de texturas y formar los fondos de forma rápida superponiendo la línea.

Por el contrario el problema del personaje era la fragilidad del carboncillo; emborronándose con facilidad tanto a la hora de manipular tantos papeles como al pasarlos por el alimentador automático del escáner que nos iba a facilitar el proceso de digitalización. Por tanto se empezó a pensar en alternativas que dieran un resultado similar a un carboncillo oscuro y contrastado y que al mismo tiempo fuera más graso, pero no demasiado, para este para que se fijara adecuadamente al papel y no se emborronara. La respuesta fue más simple de lo esperado: plastidecor. Los patrones que dejaba sobre el grano del papel eran similares a los del carboncillo y a la vez era simple y cómodo de usar y no daba ningún problema a la hora de manipularlo en multitud de papeles o de pasarlo por el alimentador.

#### 3.1.4. **STORY-BOARD**

Una vez realizado el guión literario y un guión técnico muy básico, así como un estilo visual claramente definido, se pasó a desarrollar el story-board. Primero se esbozaron las líneas maestras de este en el "plot", se corrigió varias veces y cuando le dimos el visto bueno se pasó a limpio incorporando las debidas indicaciones de planos, movimientos de personajes y cámaras, etcétera.

Es así que tras realizar el plot este fue incorporado al guión para relacionar debidamente cada momento del mismo así como comprender mejor las situaciones y planos que habían sido creados sin estar explícitamente presentes en el guión literario añadiendo en rojo las anotaciones nuevas al guión explicando la situación, movimientos de personajes u otras anotaciones técnicas de cada uno de los planos bocetados. De este modo pudo analizarse y valorarse mejor el resultado de la planificación y si era satisfactorio.

# **1. INT. CASA – NOCHE**

La mesa está lista. Planos de la mesa mostrando distintos platos de comida

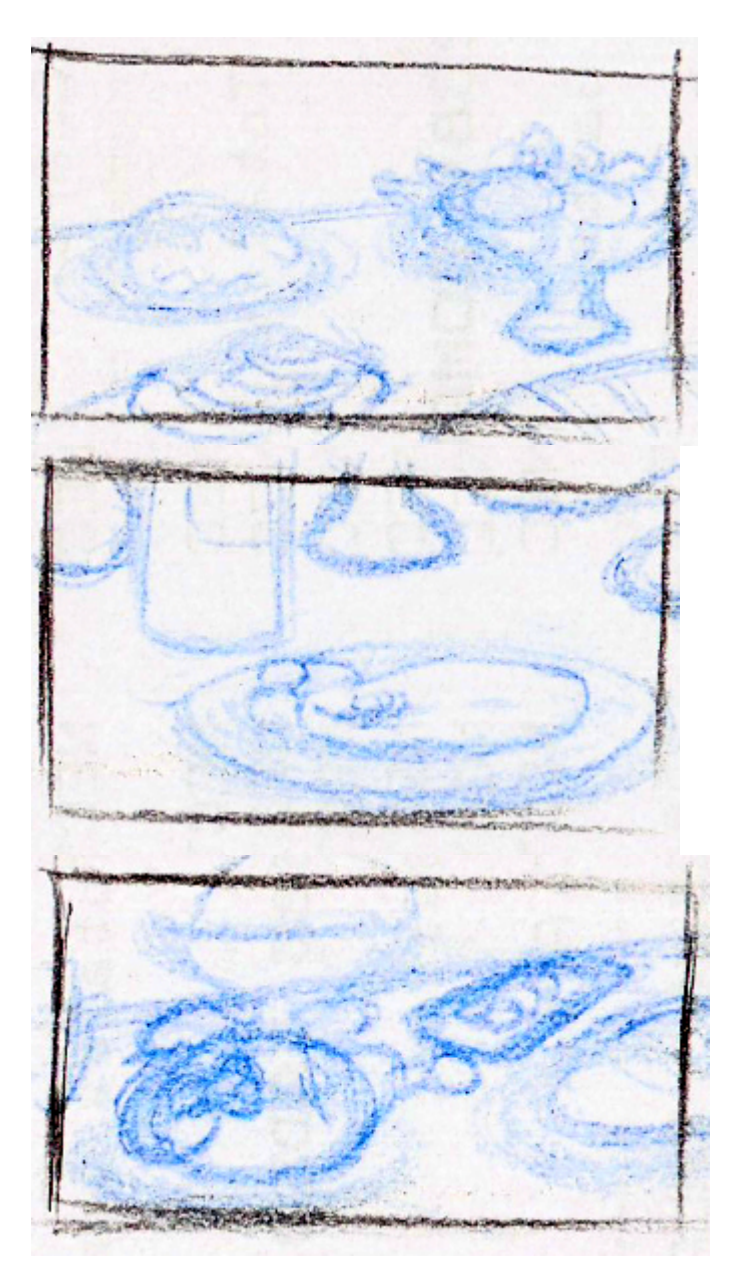

GORDO aparta con su mano la botella que le molesta para ver la tele y enciende esta. Entra la mano derecha de GORDO y aparta la botella hacia la izquierda

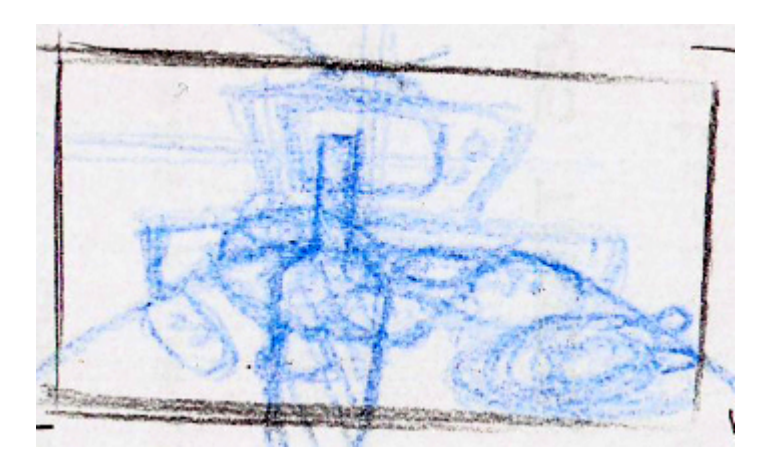

GORDO está sentado a la mesa, repleta de una suculenta cena. Al otro extremo, en el aparador está la televisión iluminándolo, proyectando su sombra sobre la pared de atrás. GORDO se frota las manos ante el festín que le espera. PG con escorzo tele

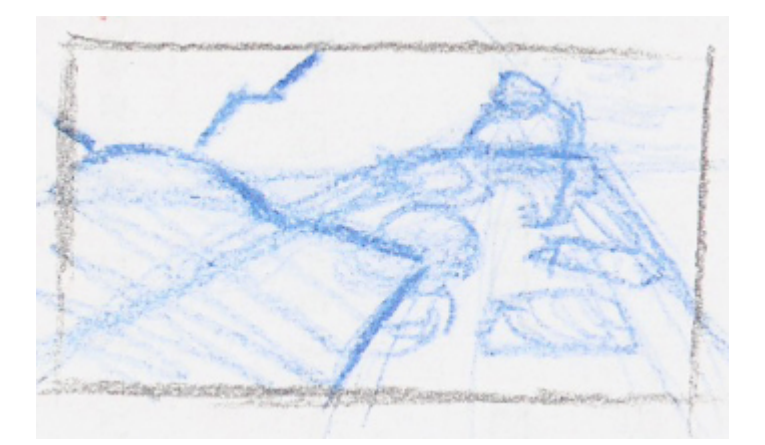

# **2. EXT. CALLEJÓN 1 – NOCHE**

Un sucio callejón. Se ve parte de un contenedor y un cubo de basura. Un gato negro está sobre el contenedor lamiéndose. Deja de hacerlo, salta del contenedor sobre el cubo y de ahí al suelo, saliendo de campo.

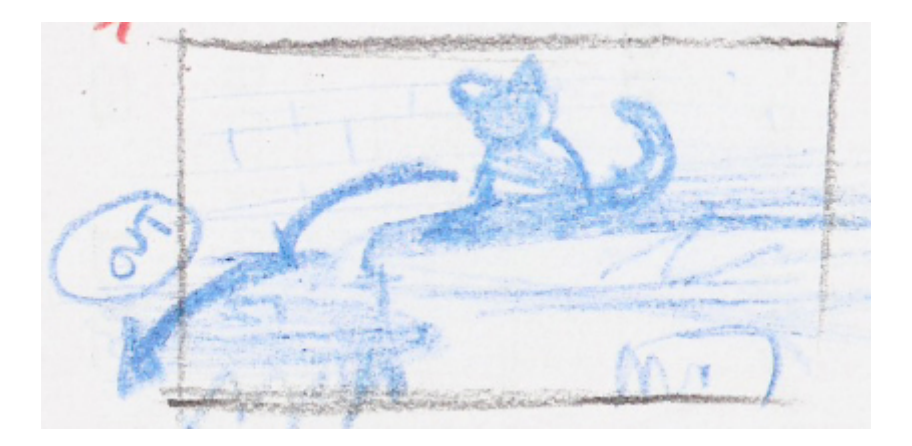

 VAGABUNDO está de pie en una esquina con un bote oxidado. PG callejón. VAGABUNDO está quieto en el callejón, el gato que había saltado del contenedor del fondo pasa corriendo por delante de él.

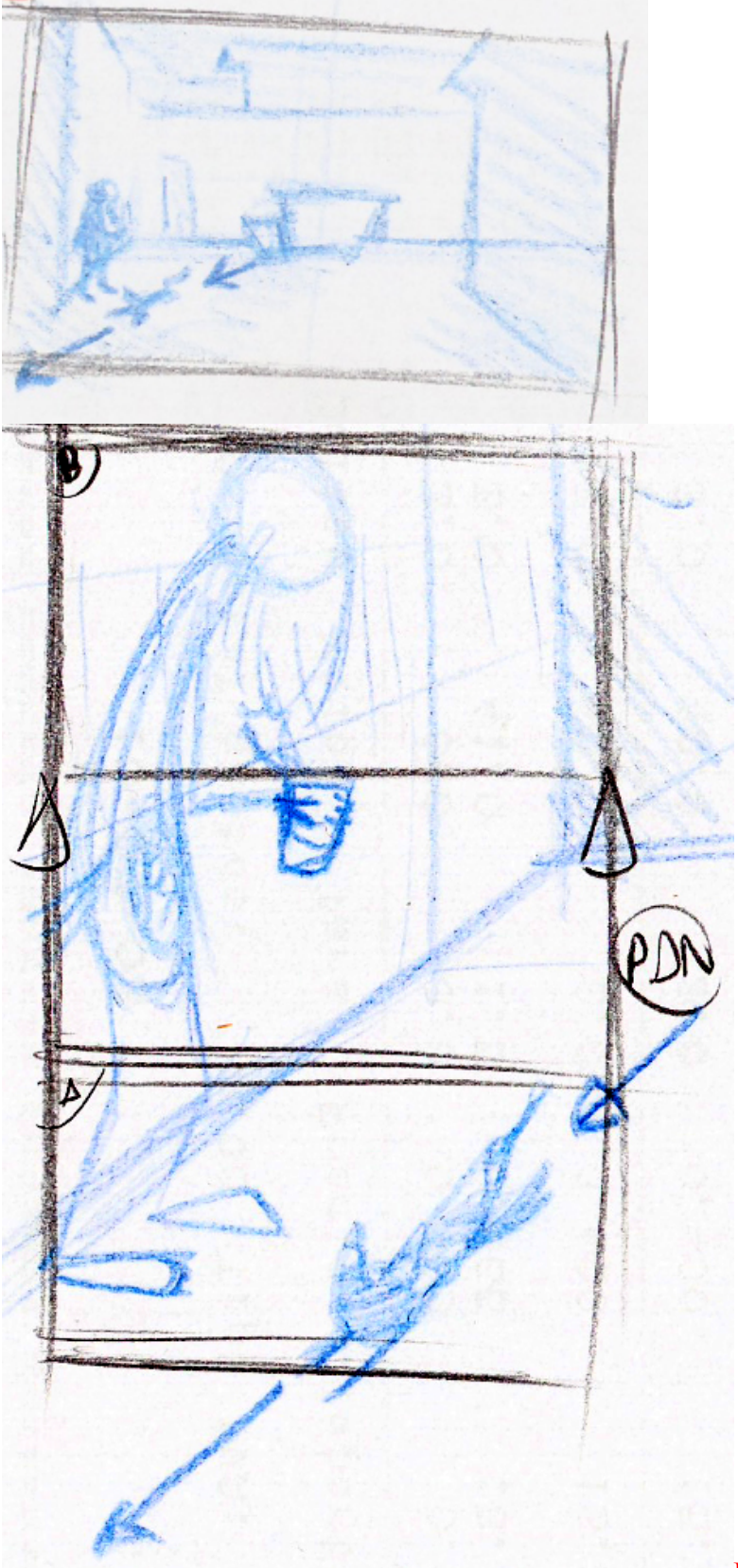

El gato pasa por delante,

PAN hacia arriba hasta plano medio de VAGABUNDO.

 GORDO se acerca al VAGABUNDO que está de pie y se para frente a él. Plano general anterior, GORDO entra en escorzo por la derecha y camina hacia VAGABUN.

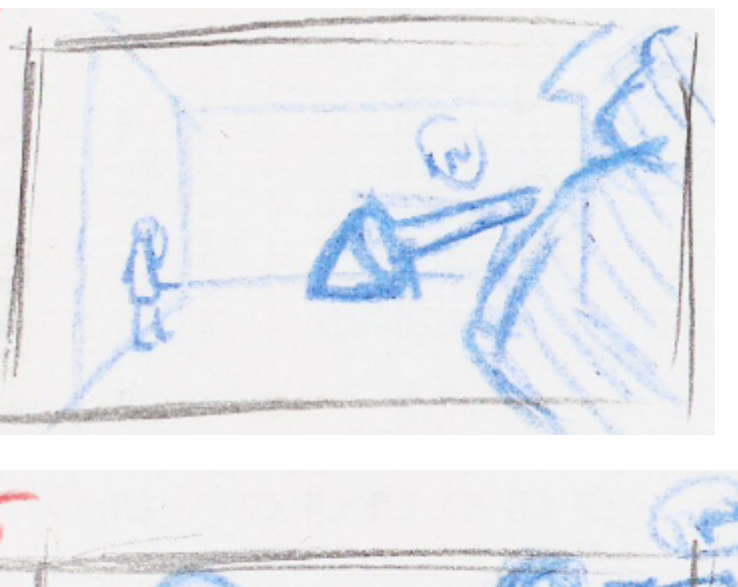

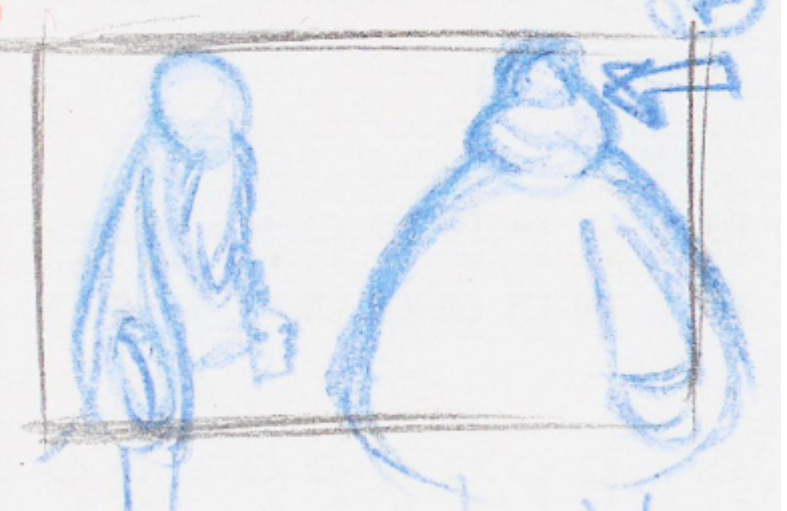

PM. GORDO entra en

cuadro y se queda ahí.

# **3. INT. CASA – NOCHE**

La mesa tiene todo tipo de alimentos con un aspecto delicioso. PG con escorzo mesa (igual al anterior). GORDO coge una servilleta

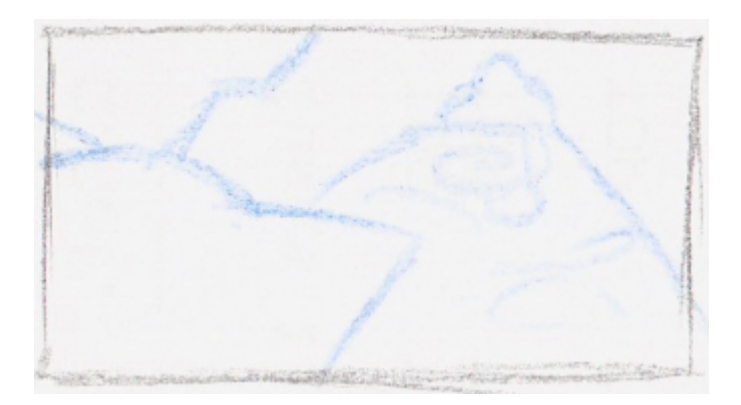

 GORDO se ata una servilleta al cuello a modo de pechito y se dispone a comer. Alarga la mano hacia un muslo de pollo. PM con pollo en primer término. Se ata al cuello la servilleta y alarga el brazo hacia uno de los muslos de pollo.

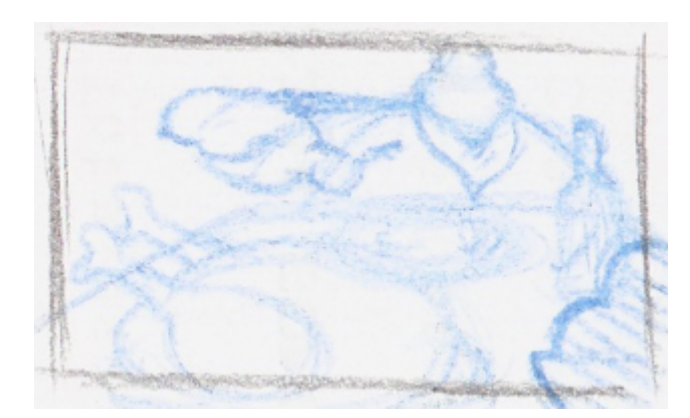

# **4. EXT. CALLEJÓN 1 – NOCHE**

La mano de GORDO entra en VAGABUNDO a través de su estómago y saca un jugoso muslo de pollo. PD del agujero del estómago y la mano entrando

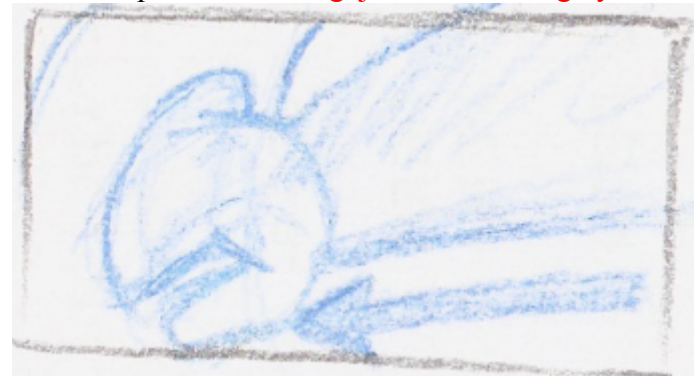

 VAGABUNDO cae al suelo mientras que GORDO, ignorándolo y sin dirigirle la vista, se acerca el muslo a la boca. PM de ambos igual al de la sec2. VAGABUNDO cae saliendo de cuadro y GORDO se acerca el muslo a la boca.

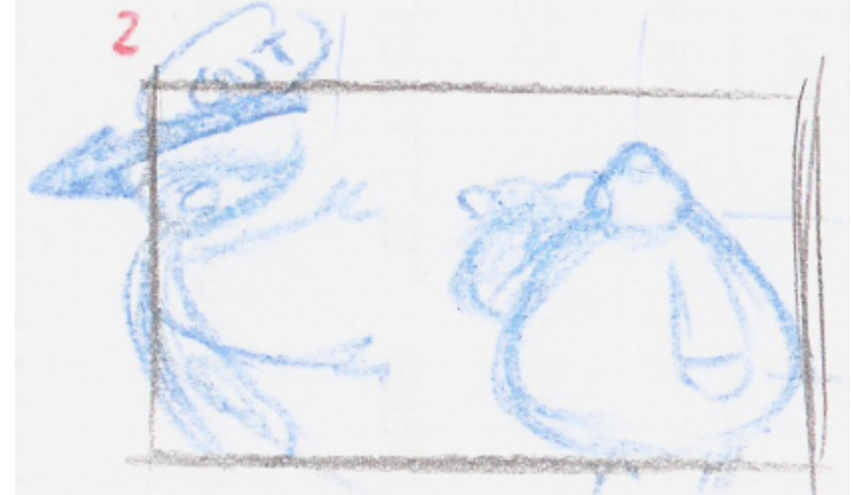

### **5. INT. CASA – NOCHE**

GORDO le da un gran bocado al muslo de pollo y lo mastica. Seguido se lo mete entero en la boca, sacando el hueso completamente pelado de carne. GORDO disfruta y paladea la carne.

PC. GORDO le da el bocado al muslo y lo mastica. Al final tira el hueso pelado.

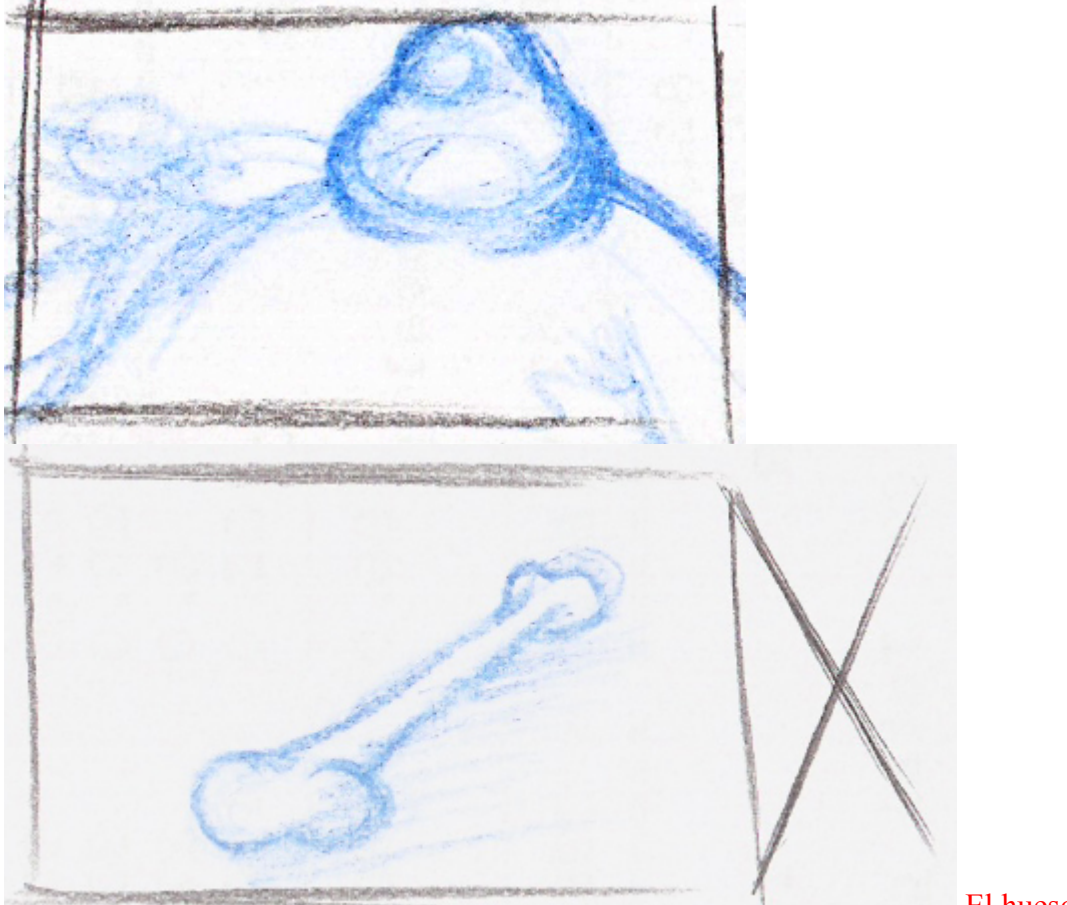

sobre la mesa –FADE TO-

#### El hueso cae

#### **6. EXT. BAJO PUENTE – NOCHE**

Otro VAGABUNDO está parado, decaído, bajo la sombra artificial de un destartalado puente. PC de VAGABUNDO inmóvil

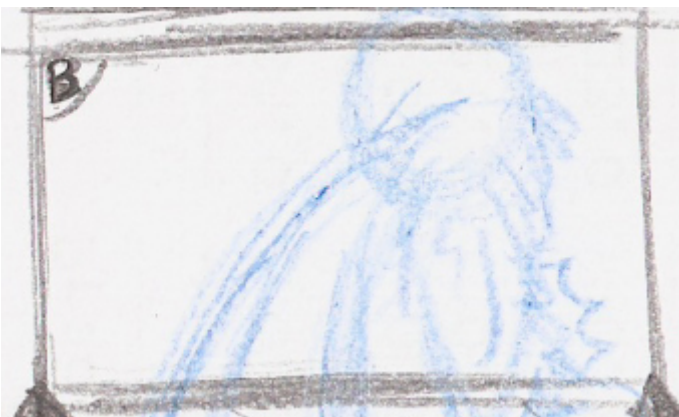

GORDO se acerca y se para frente a él, de igual forma que hiciera antes. PG de VAGABUNDO bajo la sombra del túnel o arco del puente, GORDO entra por la derecha de cámara y se para frente a él.

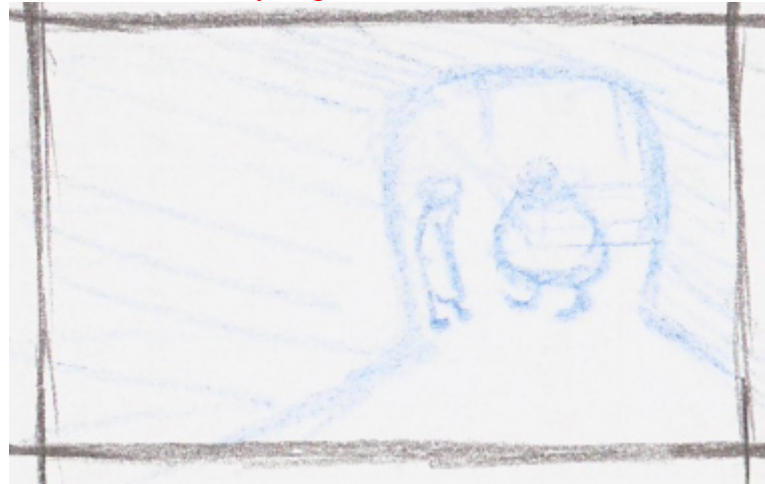

# **7. INT. CASA. NOCHE**

GORDO sigue degustando el bocado de pollo. PC igual al de sec5. Hace gestos con la boca de masticar y degustar. Gira la cabeza –acercando la mirada a cámara-

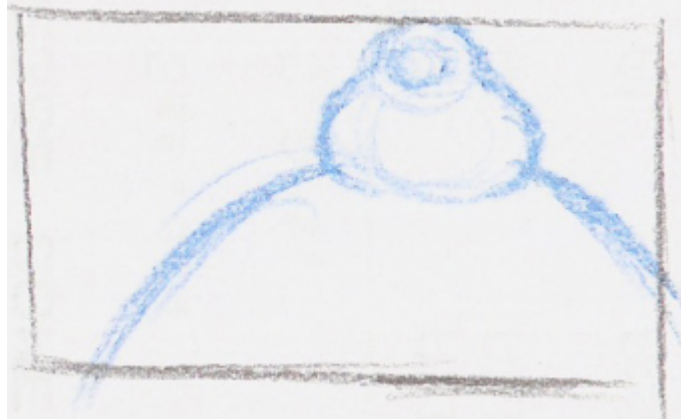

Su mirada se dirige todo lo que queda del ahora seccionado pollo. PM de GORDO con escorzo del pollo –igual al de sec3-. GORDO está mirando el pollo

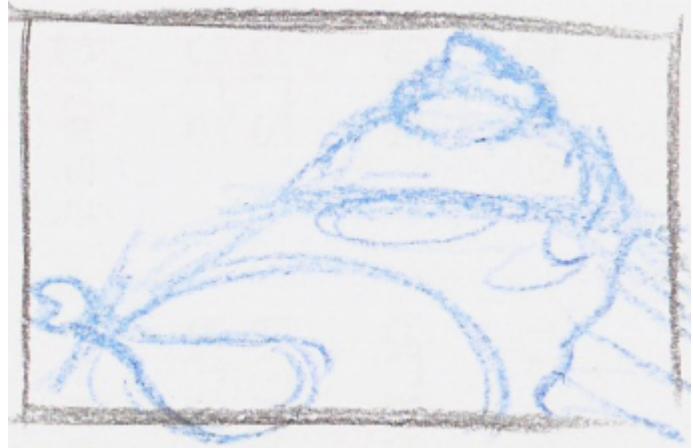

Psubjetivo. Se ve el plato de pollo, que le falta el muslo arrancado antes –pequeño balanceo de la cámara-

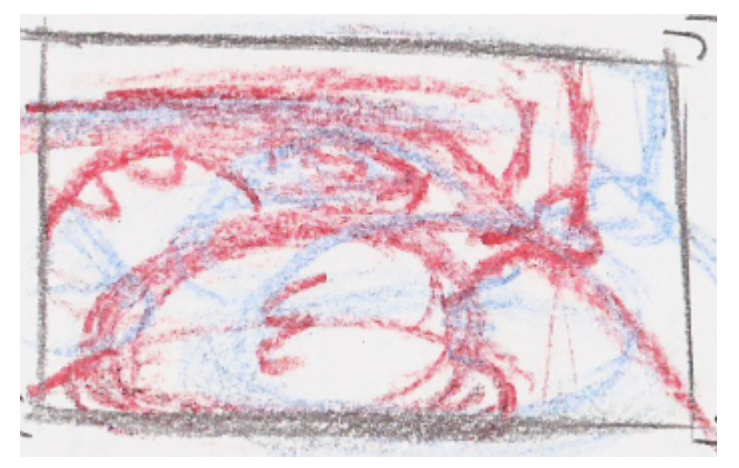

# **8. EXT. BAJO PUENTE – NOCHE**

Psubjetivo de GORDO mirando a VAGABUNDO

22

VAGABUNDO y GORDO siguen frente a frente, sin moverse, sin dirigirse una palabra, como si cada uno estuviese respectivamente frente a una pared. PG bajo el puente – igual al de sec6-. GORDO mete la mano en el estómago de VAGABUNDO. Este cae al suelo y GORDO se lleva el muslo a la boca.

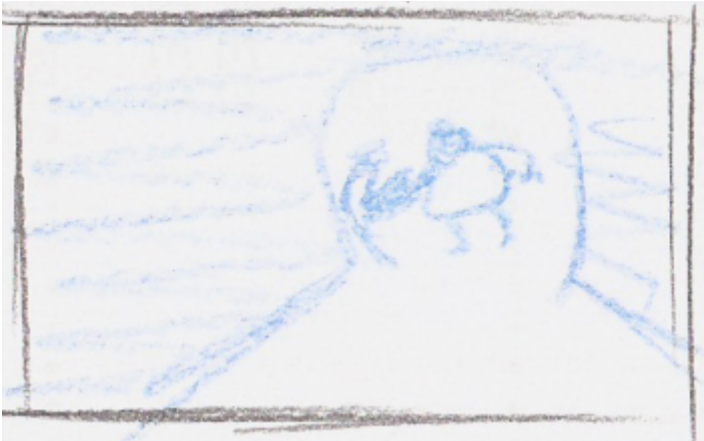

# **9. INT. CASA – NOCHE**

GORDO devora el muslo de pollo como hiciera con el anterior. Mismos planos y acciones que antes, ahora el hueso del muslo cae sobre el anterior.

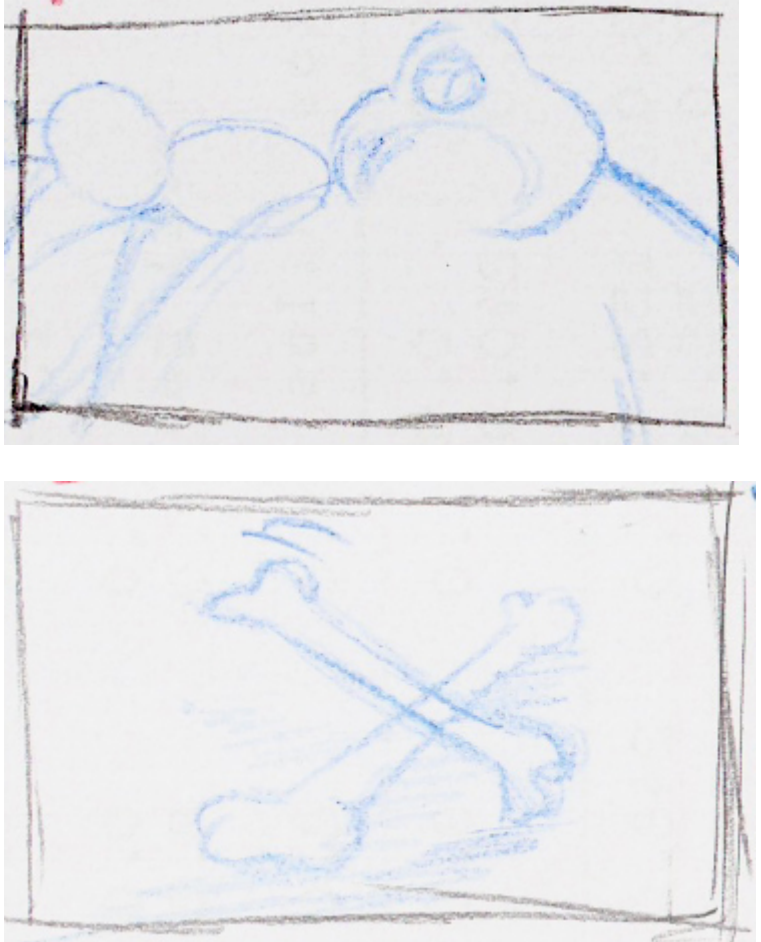

#### **10. EXT / INT. COLLAGE – NOCHE**

La mano de GORDO no para de extraer porciones de diferentes comidas de los estómagos anónimos de VAGABUNDOS mientras, desde su casa, GORDO se come iguales porciones desde el salón de su casa sentado cómodamente.

Los pies de GORDO se mueven de un lado a otro, se paran frente a nuevos pies, se van. La comida de la mesa va disminuyendo, poco a poco sólo van quedando los restos que evidencian el festín.

Secuencia collage de planos cortos. GORDO sacando comida de VAGABUNDO, de platos de comida sobre la mesa vacios, de los pies de GORDO yendo de una dirección a otra, etc.

## **11 EXT. CALLEJÓN 2 – NOCHE**

VAGABUNDO cae al suelo. Frente a él GORDO se lleva el último pedazo de comida a la boca. PG callejón visto a través de una verja. VAGABUNDO cae y GORDO se come lo que ha sacado.

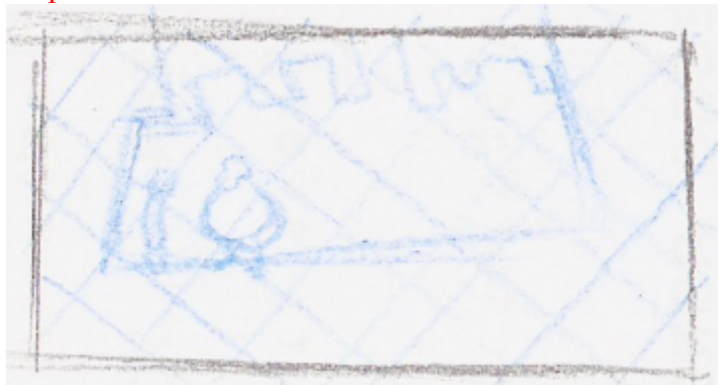

PD. Se ve parte del cuerpo de VAGABUNDO que ha caído al suelo y el bote con el que pedía.

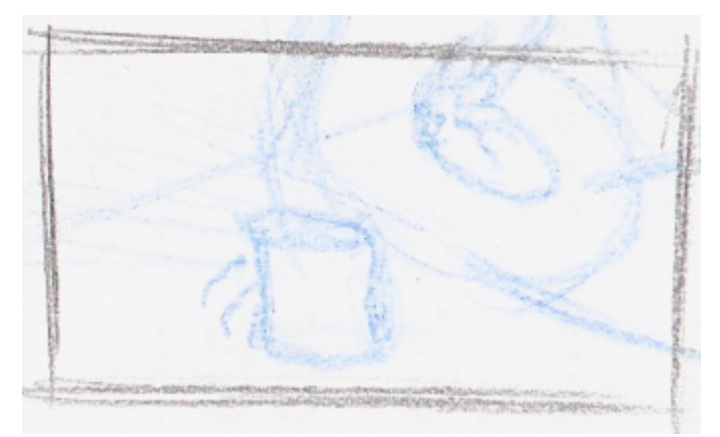

#### **12. INT. CASA – NOCHE**

GORDO se come y paladea el dicho último pedazo de comida. Tras terminar de comer empieza a desplomarse sobre la silla

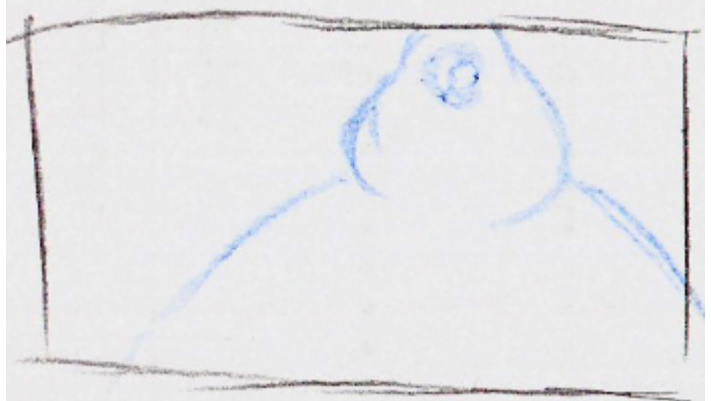

Observa, desmoronándose como un fofo saco sobre la silla, los restos de la opulenta cena. Ahora puede prestar más atención a la tele. La observa. Termina de desplomarse, se queda sin hacer nada un rato, observando la tele

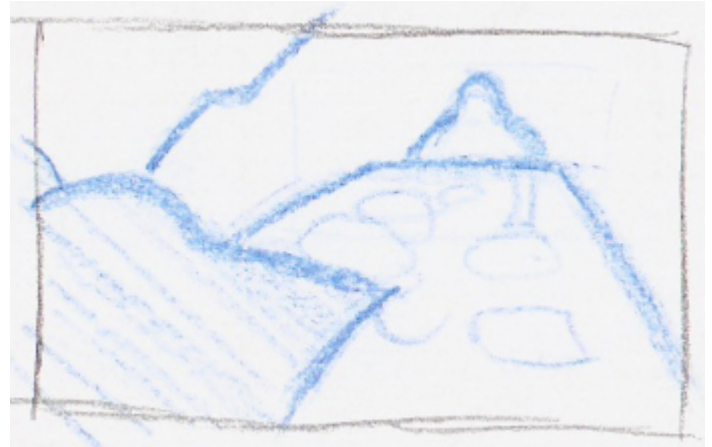

Están dando las noticias, o quizá un reportaje, en la pantalla salen imágenes de gente hambrienta, pobres, niños africanos consumidos. PP de la TV

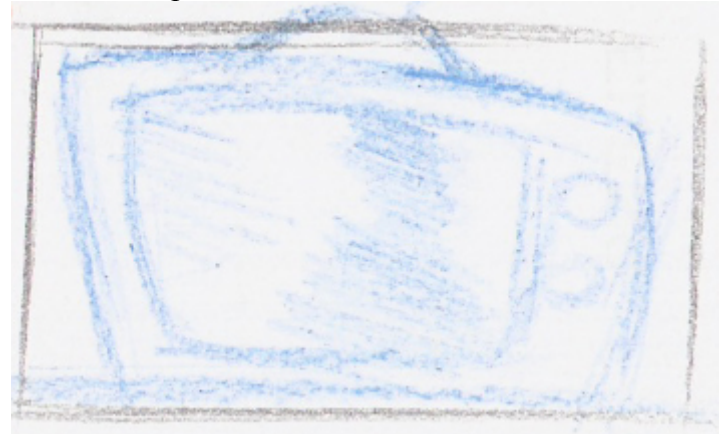

GORDO se queda pensativo ante las imágenes del televisor PM como los anteriores, pero ahora ya no se ve el pollo y el resto de comida que se ha acabado.

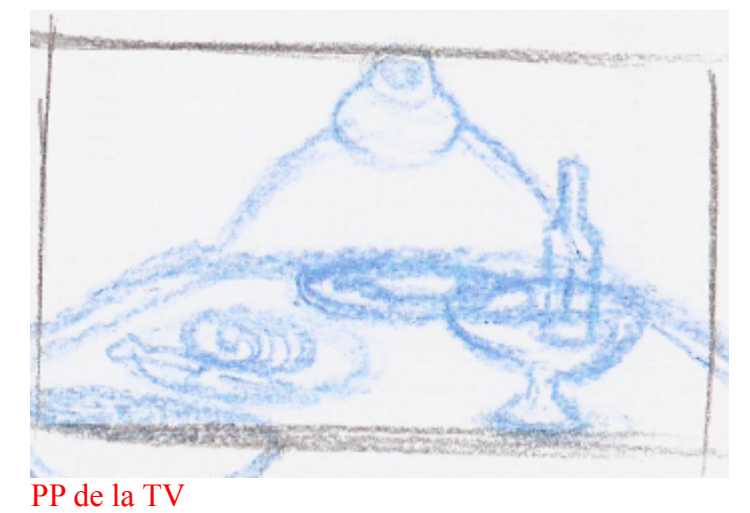

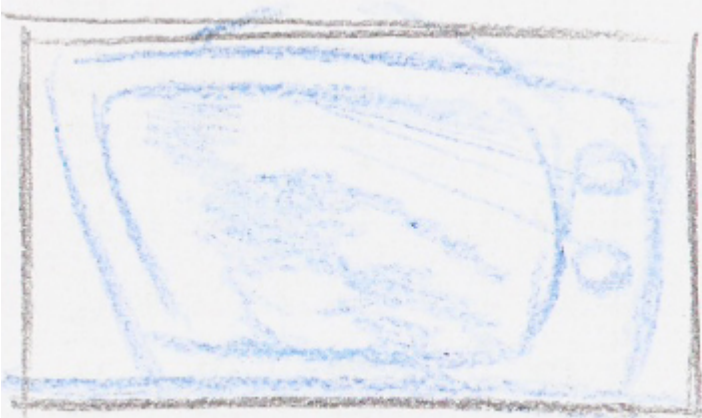

 y vuelve a observar los restos de su cena. Su vista se detiene en un pequeño platillo que todavía contiene una oliva. PAN sobre los restos de comida que quedan

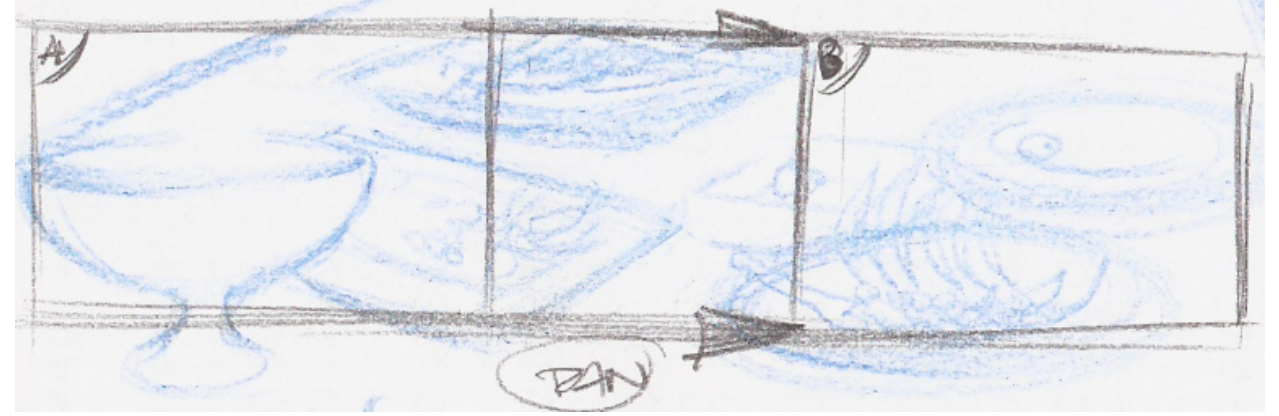

# PC de GORDO inmóvil, mirando

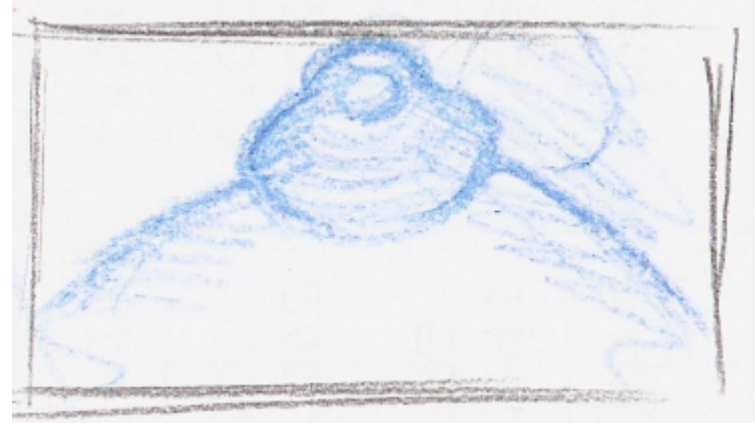

GORDO alarga su mano y coge la oliva. Psubjetivo, igual a como había acabado el PAN. La mano de GORDO entra y coge la oliva.

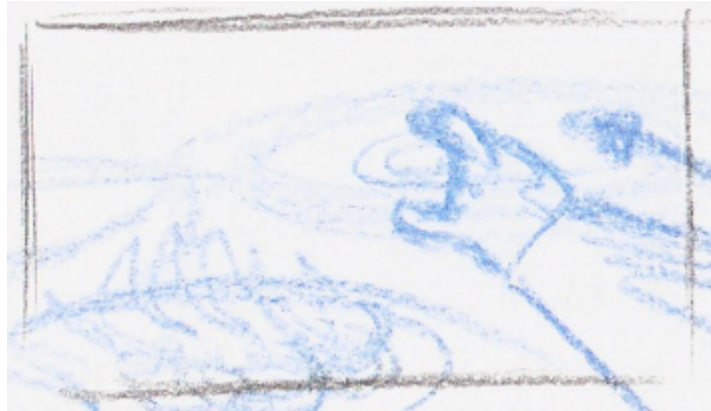

La observa mientras la sostiene con dos dedos. PC, igual al anterior. La mano entra en cuadro sujetando la oliva.

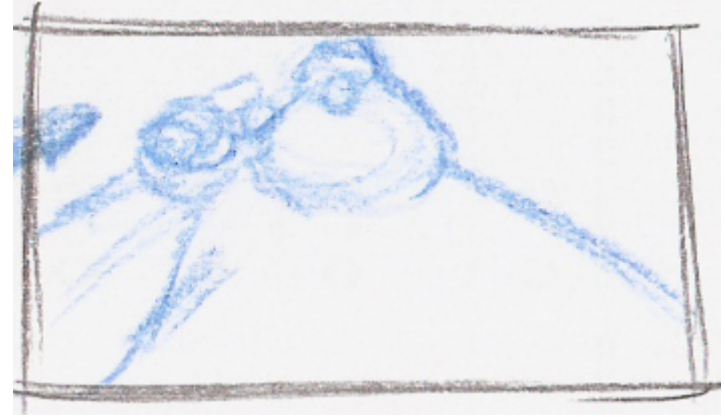

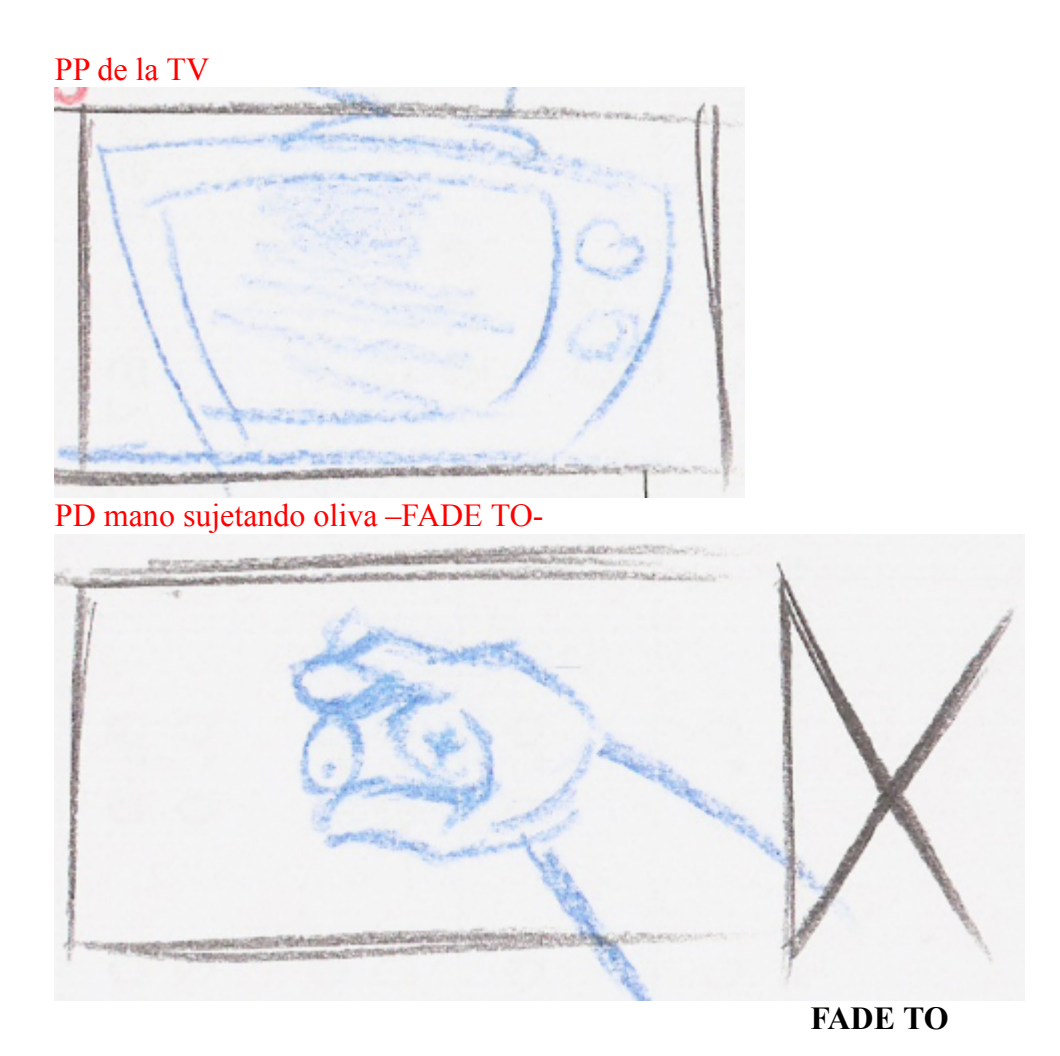

# **13. EXT. CALLEJÓN 2 – NOCHE**

GORDO sostiene con dos dedos una pequeña moneda de 1 cent. en la mano.

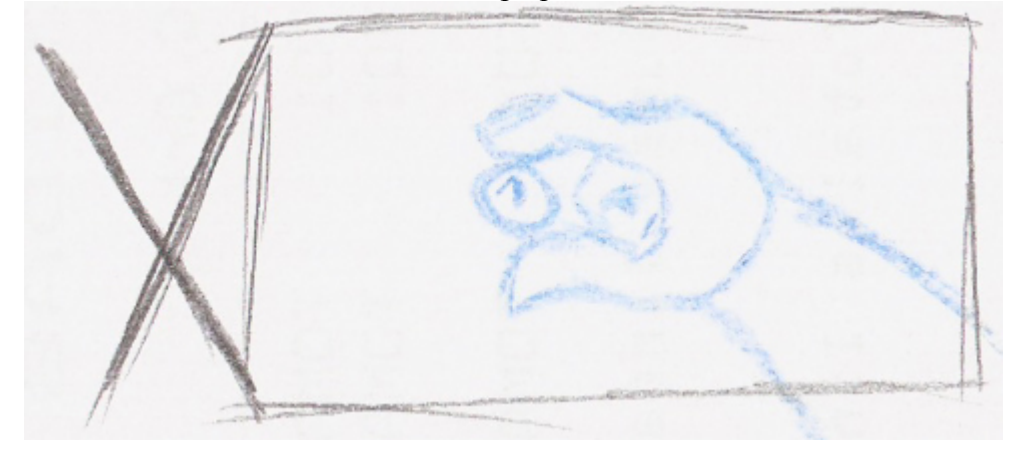

PMC de GORDO mirando la moneda. Baja la mano hasta fuera de cuadro.

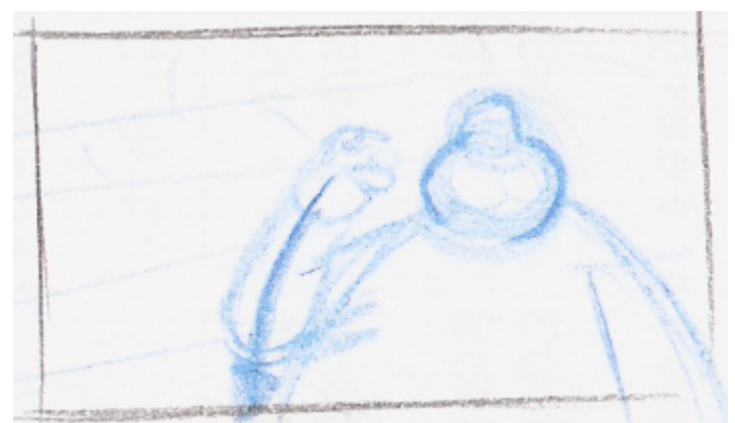

 VAGABUNDO está tirado en tierra, apoyado en la pared PP de VAGABUNDO tirando en el suelo, quieto

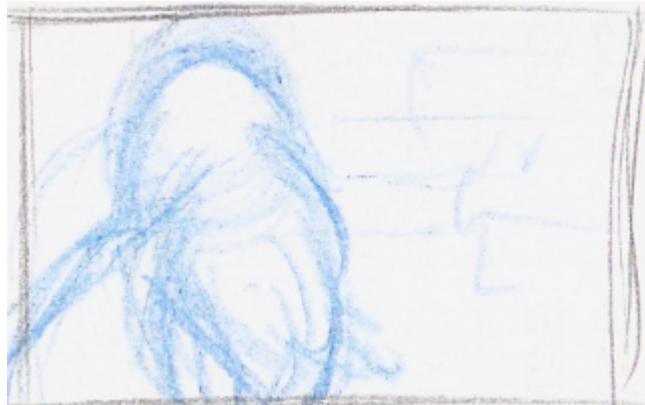

con un deslustrado bote junto a él. PP del bote en el suelo

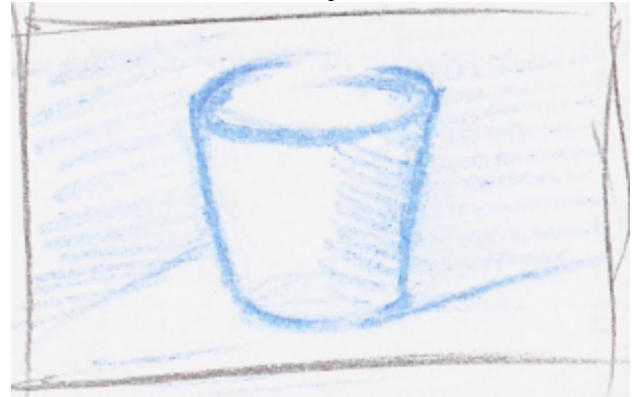

 GORDO agarra con toda la mano la moneda y se la pone sobre el pulgar. Al igual que en el videoclip de Michael Jackson de la canción 'Billy Jean' lanza la moneda al aire, PP de la mano lanzando la moneda con el pulgar.

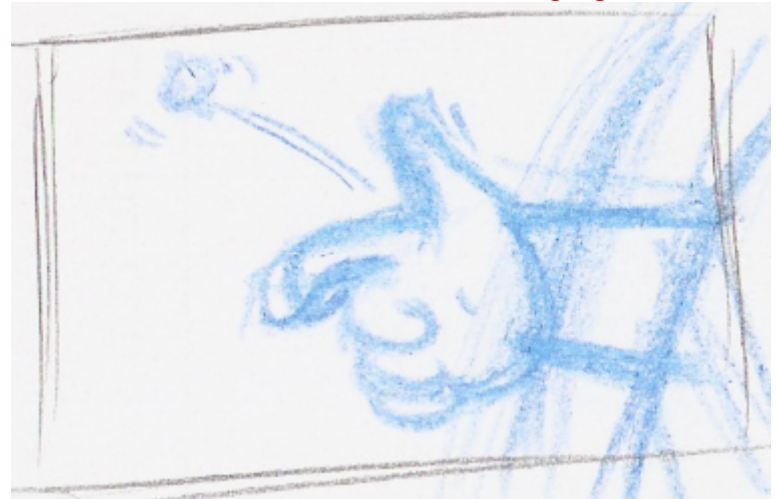

PD de la moneda volando por el aire

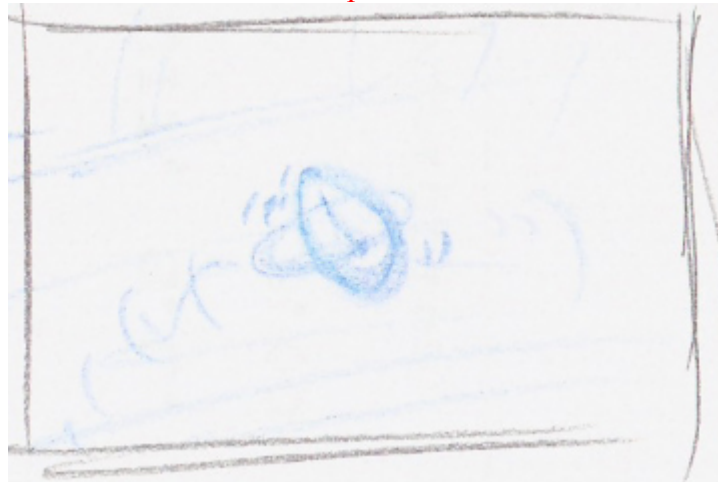

esta cae sobre el bote, rebotando en sus cantos hasta colarse dentro

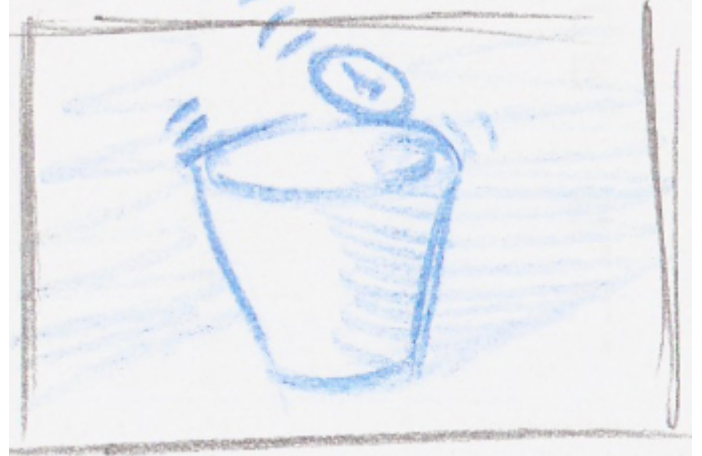

PG de VAGABUNDO tirando en el suelo, apoyado en la pared, con el bote delante.

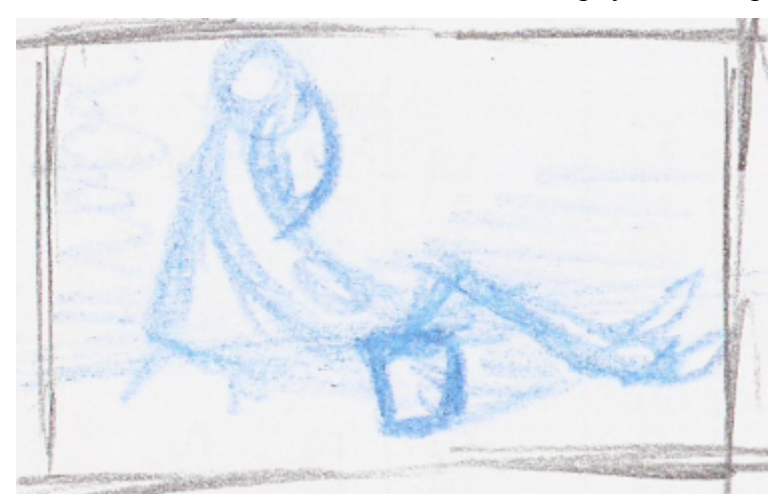

y GORDO se va caminando hacia fuera del callejón PM de GORDO. Se da la vuelta y sale de cuadro. Queda de fondo la pared, desenfocada por la profundidad de campo. Aparecen los créditos.

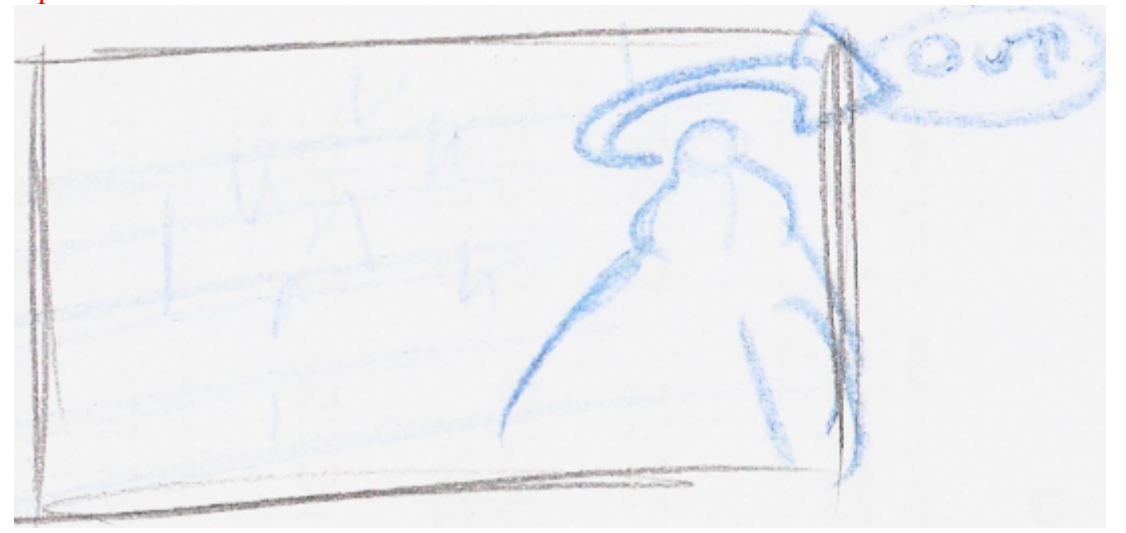

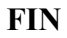

Tras esto se pasó el plot a limpio, es decir, se realizó el story-board. Este paso sirvió principalmente para hacer una nueva lectura y repaso de la planificación por si necesitaba todavía alguna corrección y sobre todo para aclarar la paleta de color de cada plano (que en este caso sólo eran dos, pero de vital importancia para el discurso). Además de aclarar mejor los movimientos de cámara y acciones en plano que en el plot quedaban poco claras.

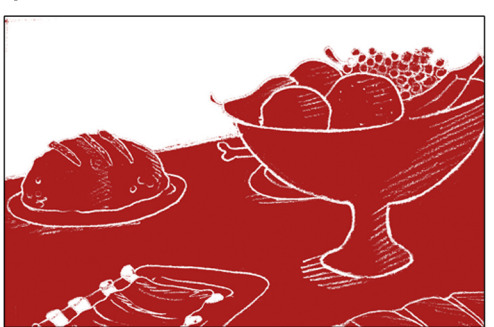

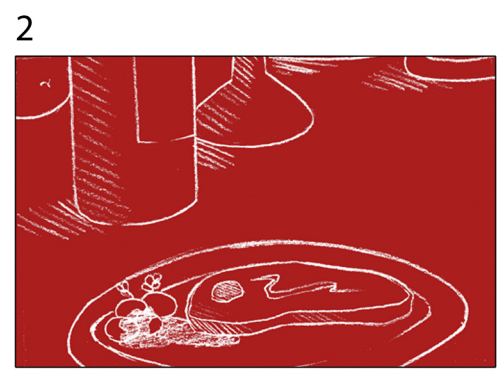

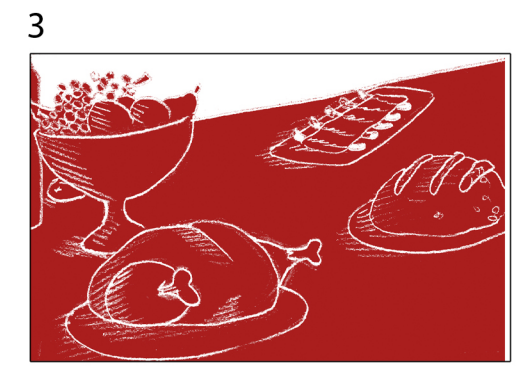

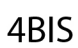

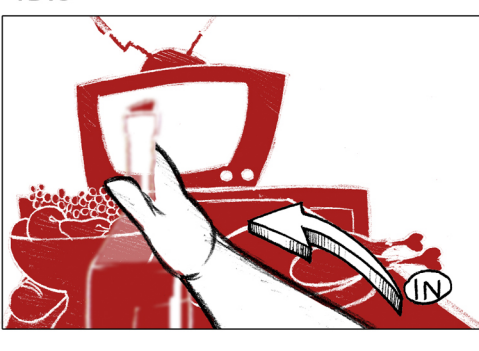

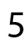

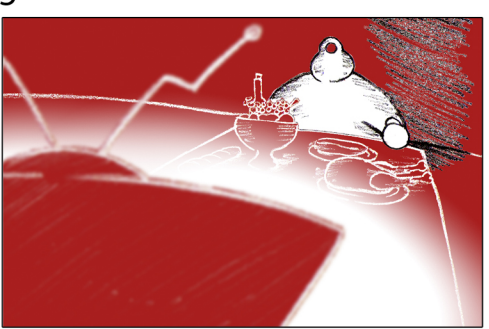

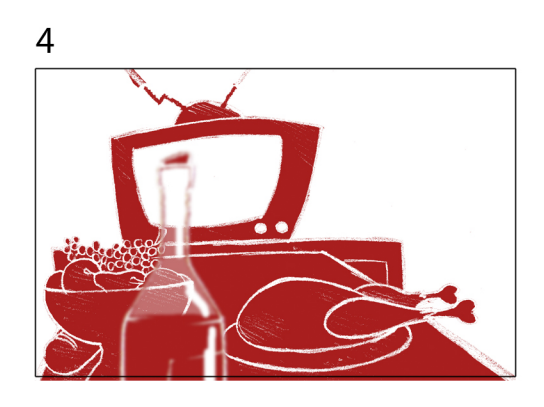

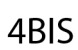

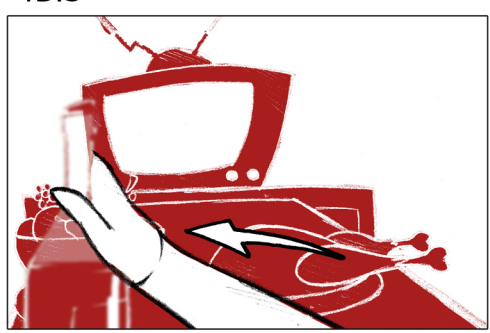

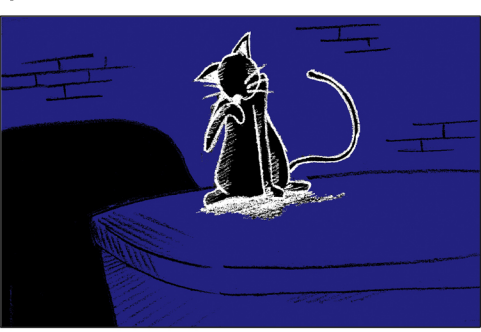

# 1BIS

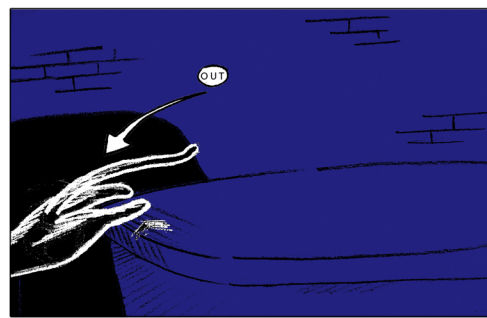

 $\overline{3}$ 

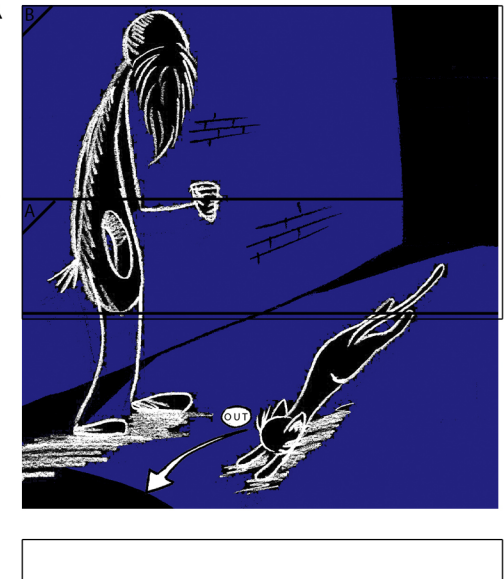

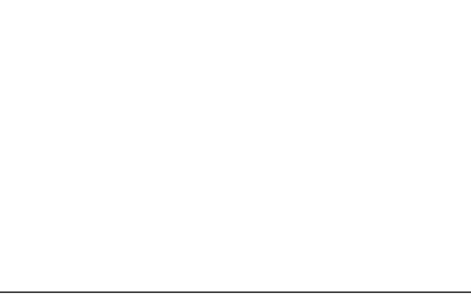

1BIS

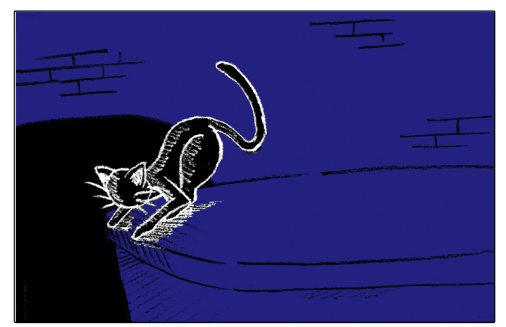

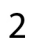

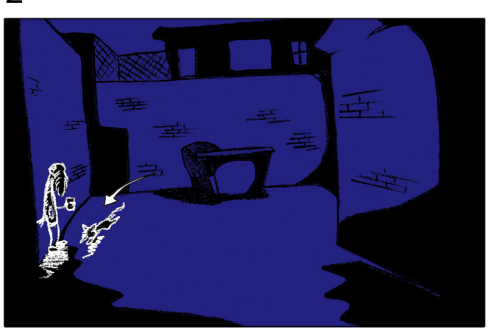

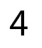

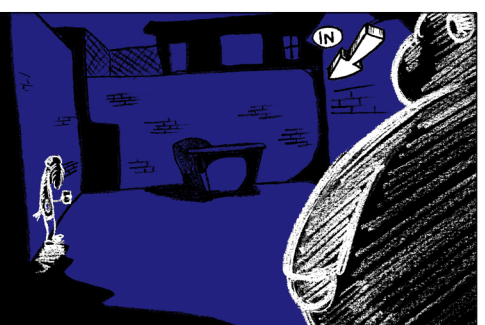

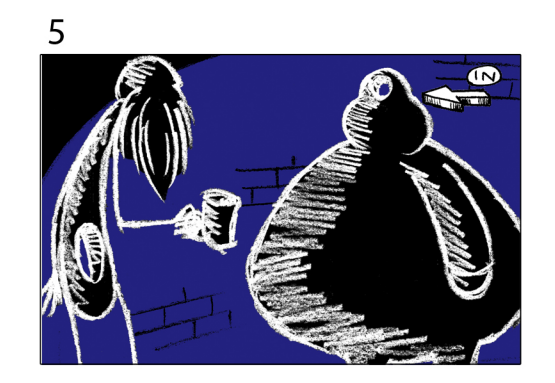

# 3 (CORRECCIÓN)

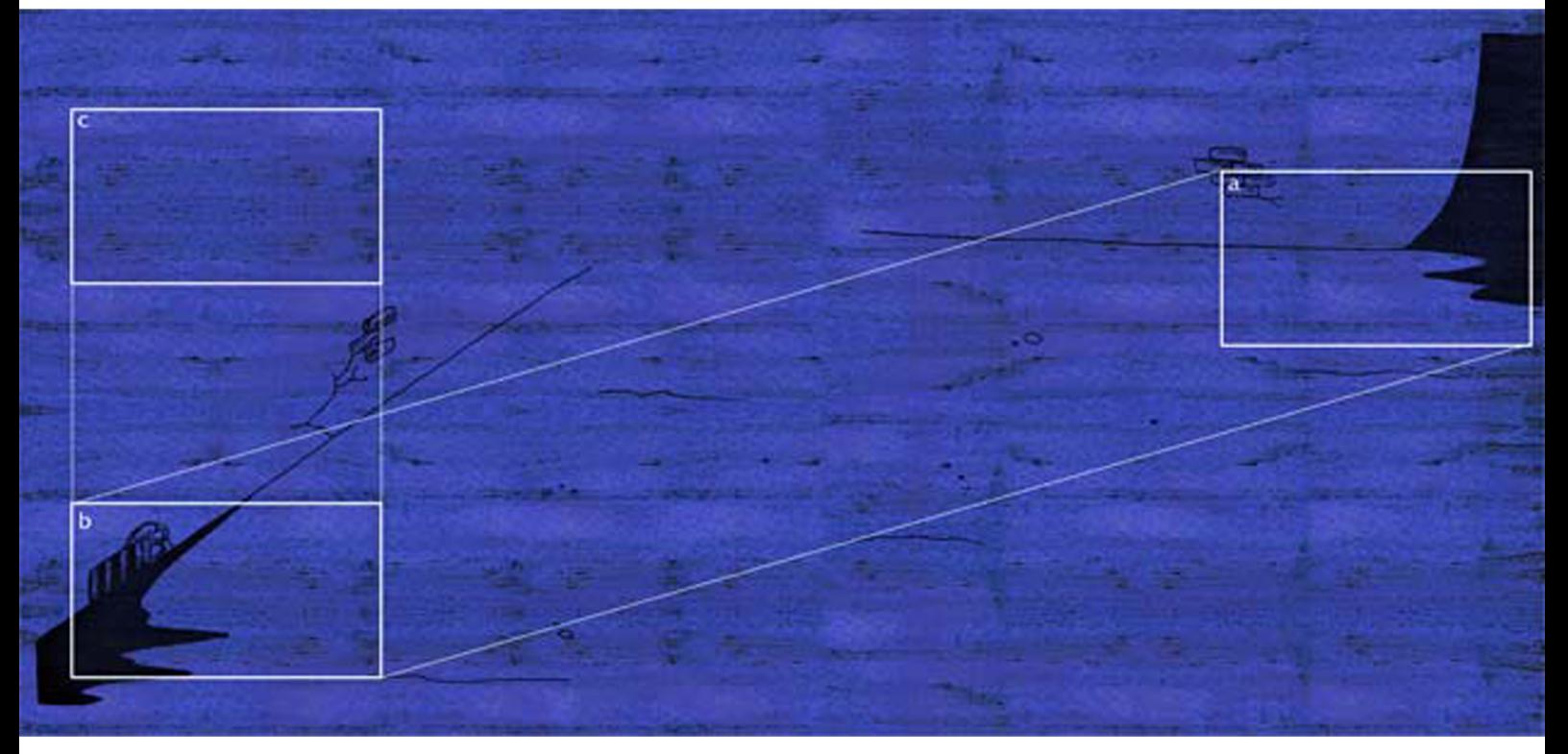

TRAVELLING: EL GATO CORRE POR EL CALLEJÓN PASANDO POR DELANTE DE VAG.

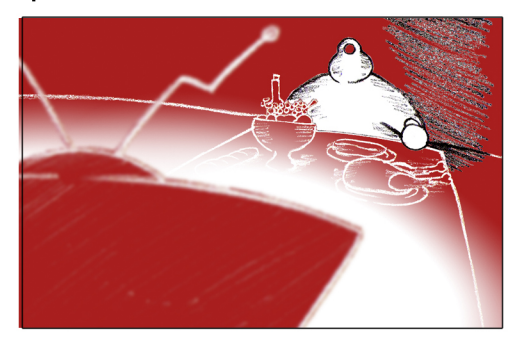

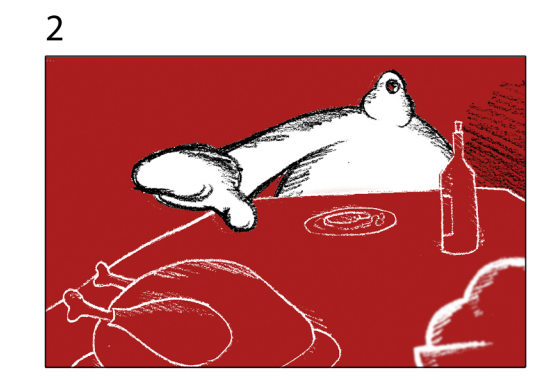

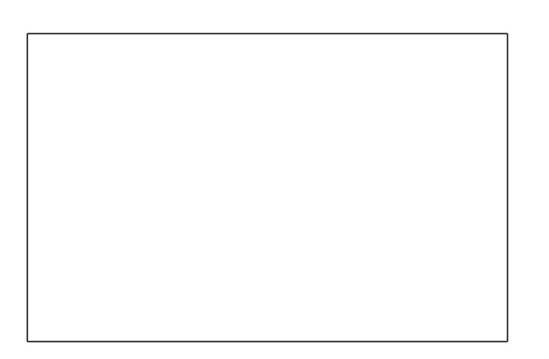

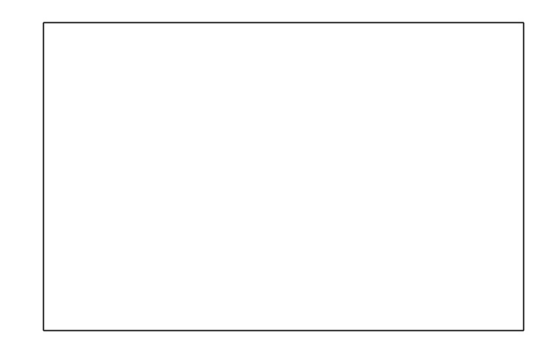

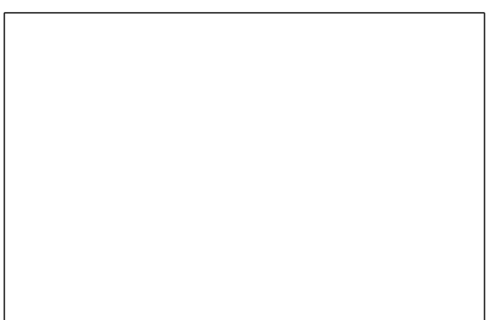

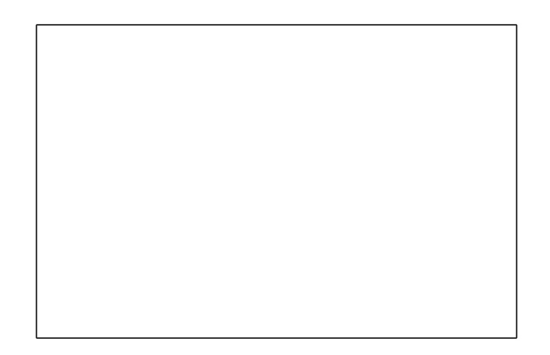

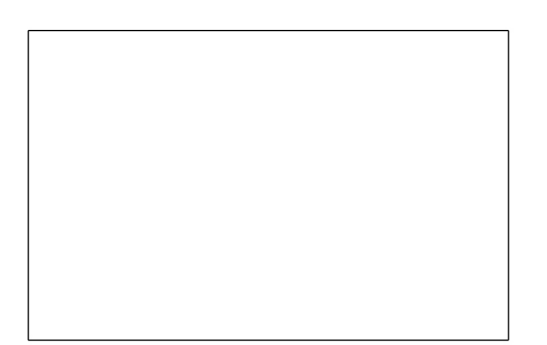

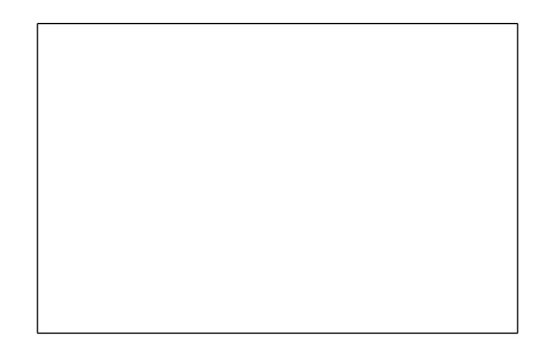

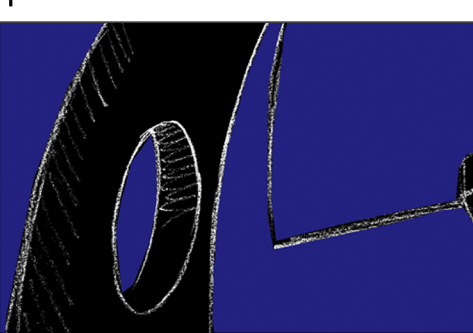

1BIS

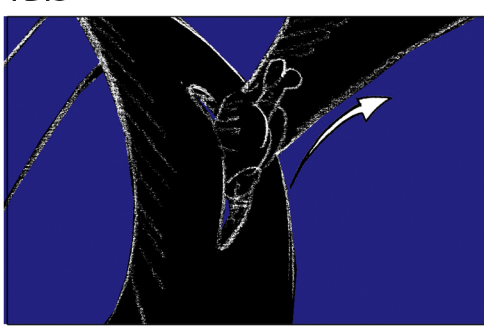

# 2BIS

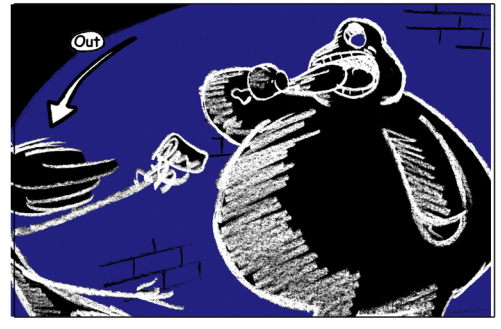

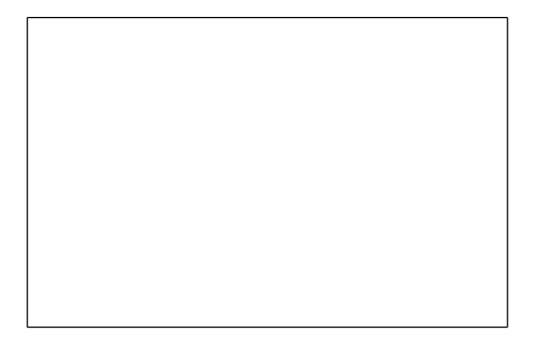

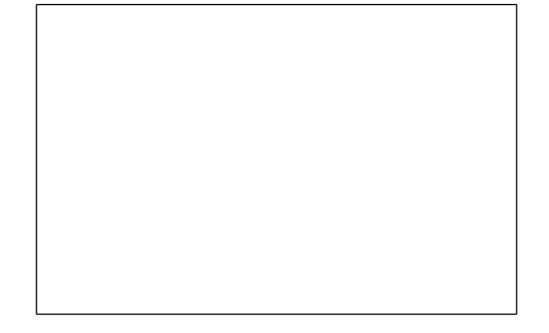

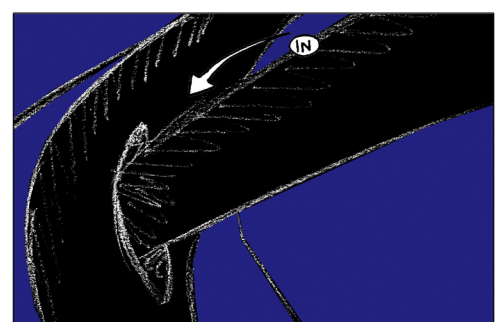

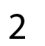

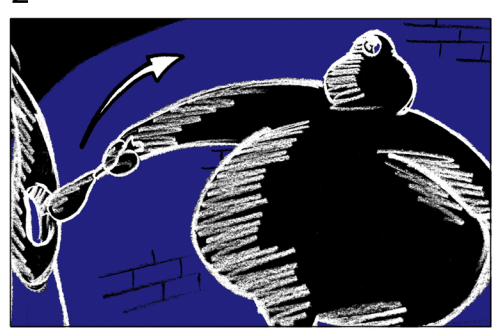

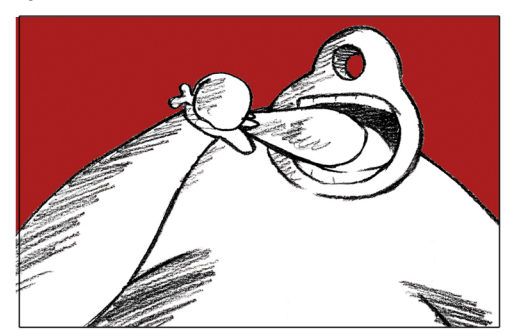

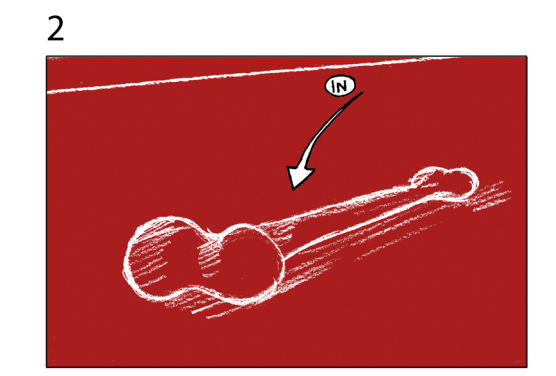

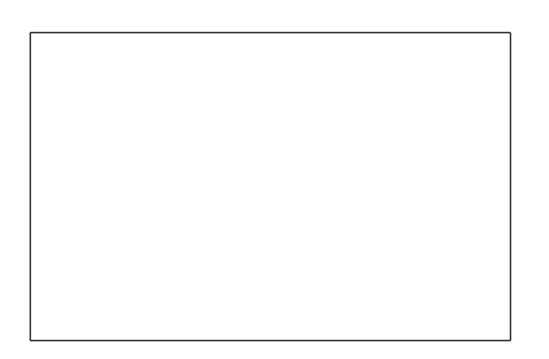

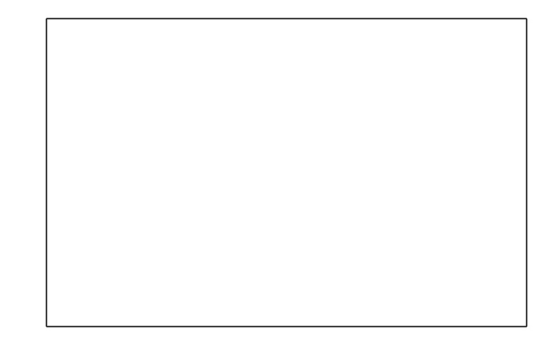

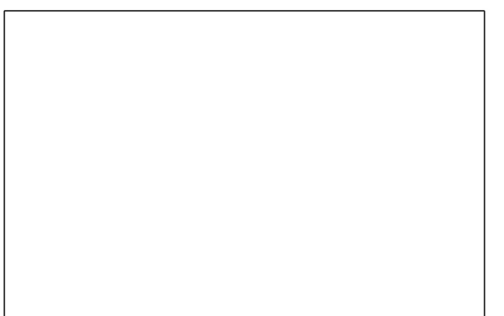

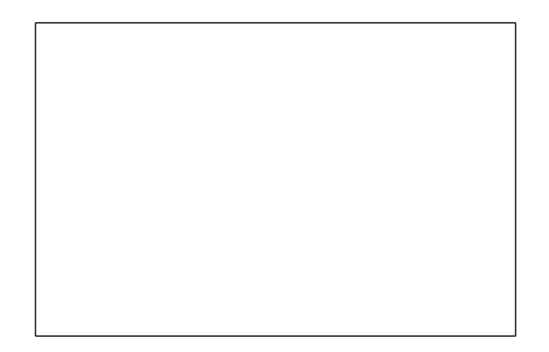

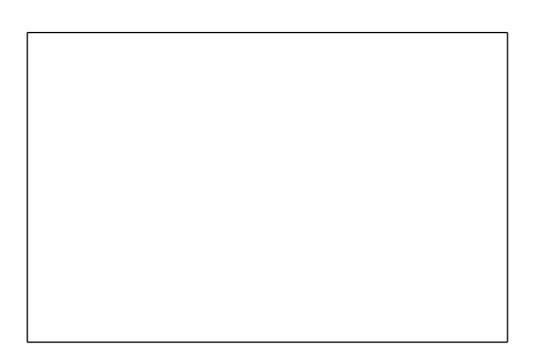

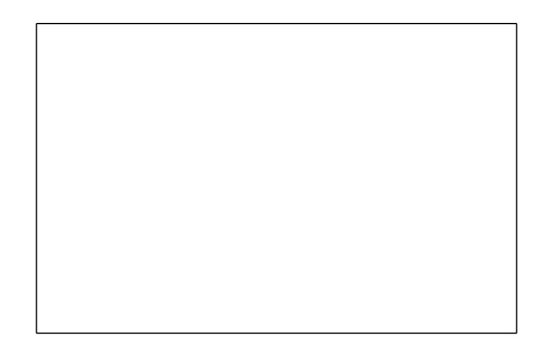

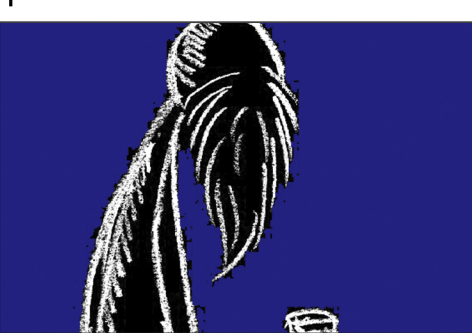

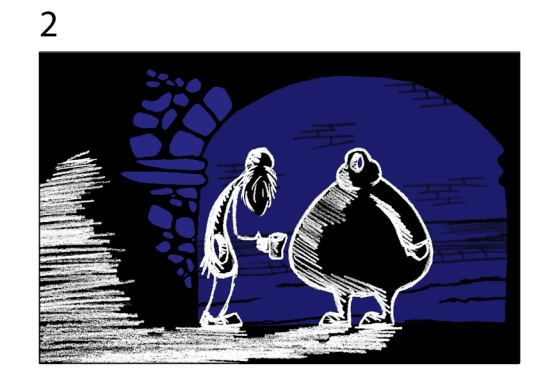

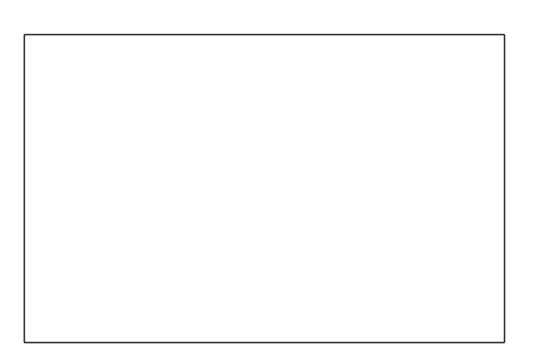

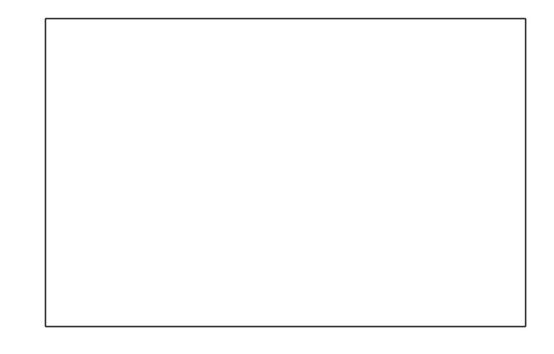

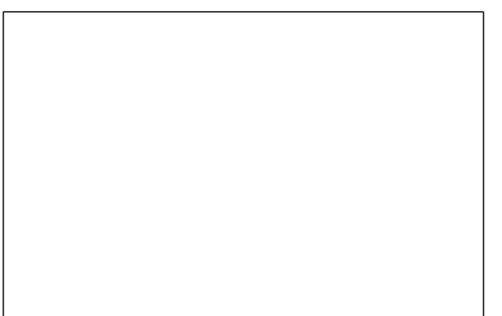

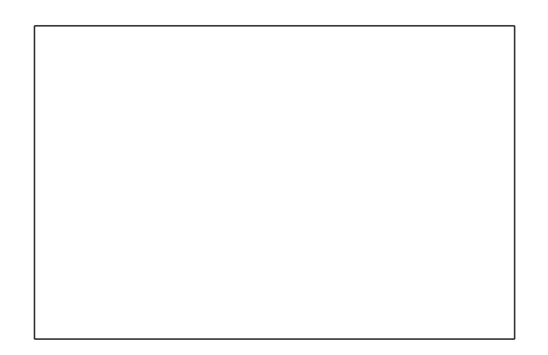

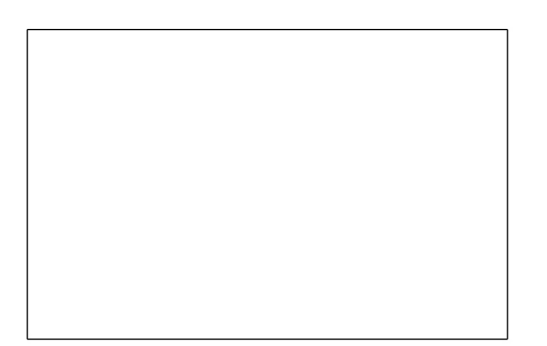

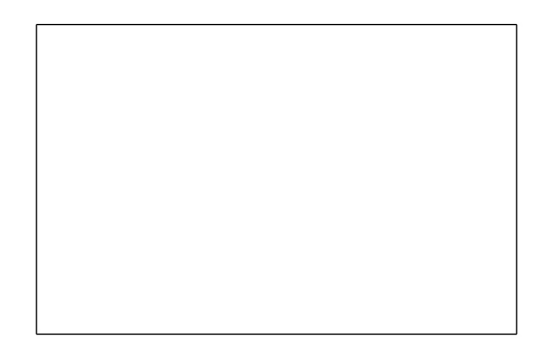

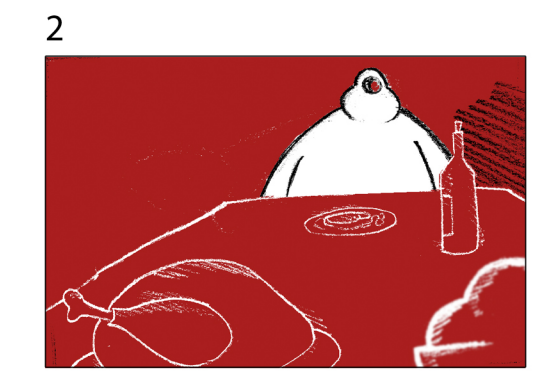

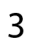

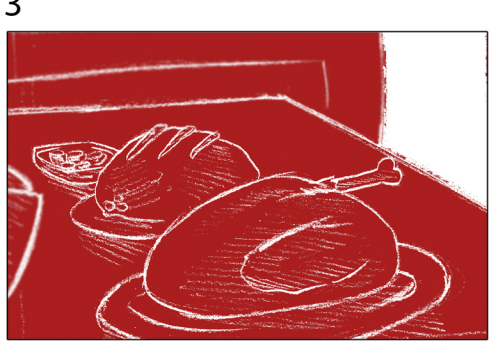

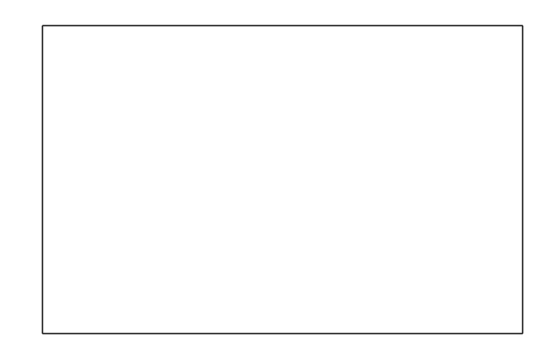

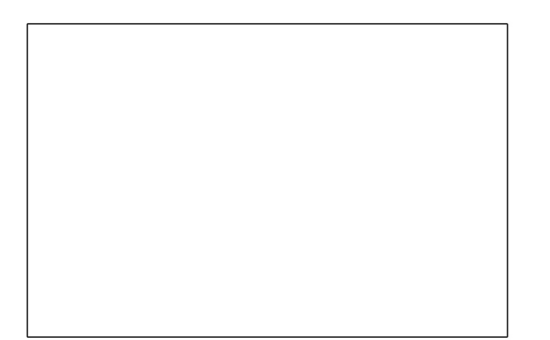

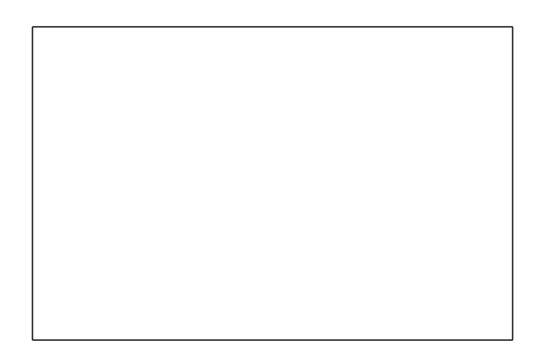

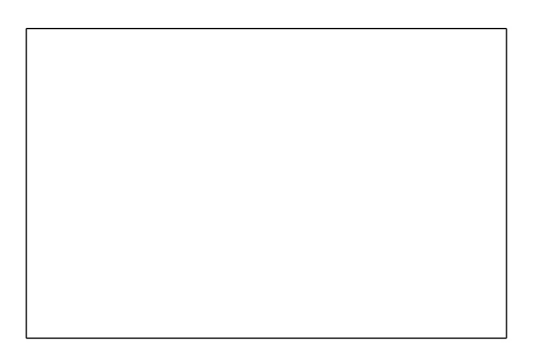

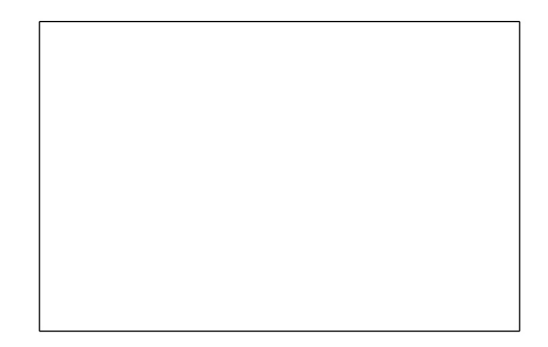

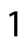

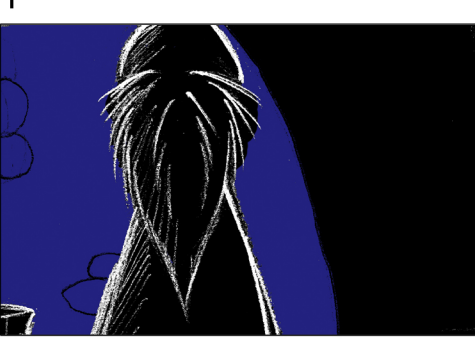

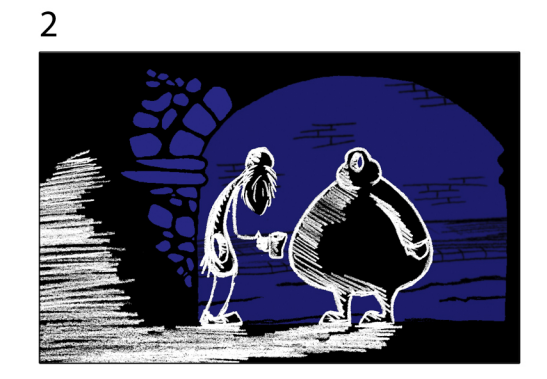

# 2BIS

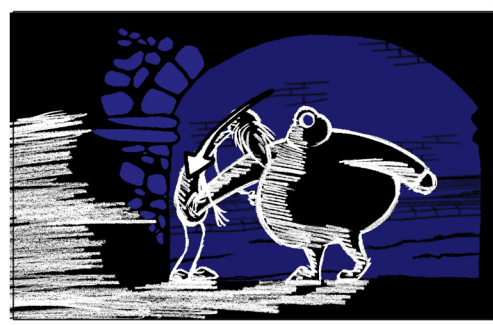

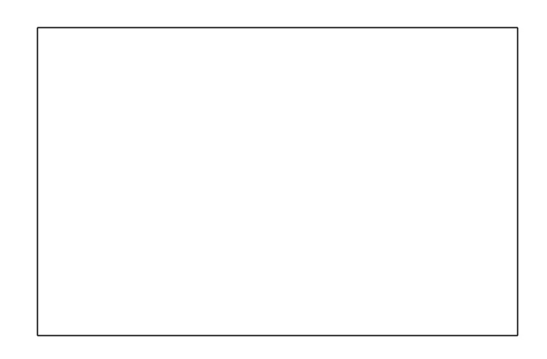

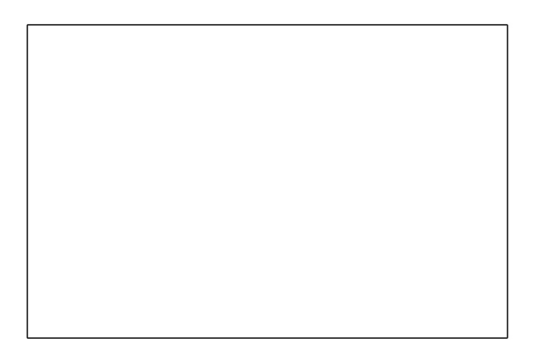

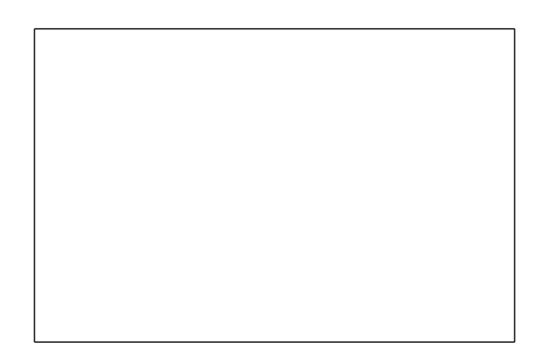

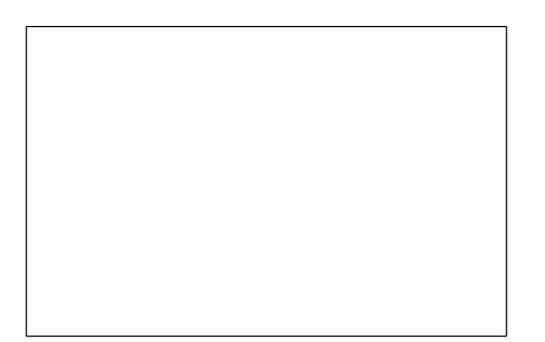

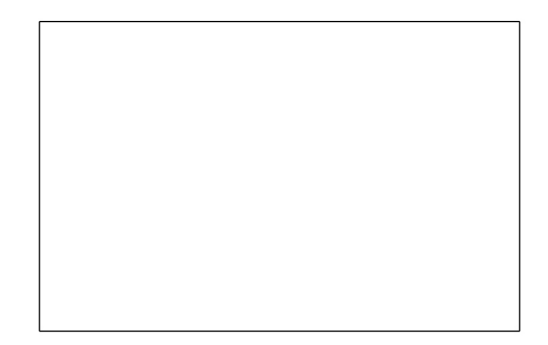

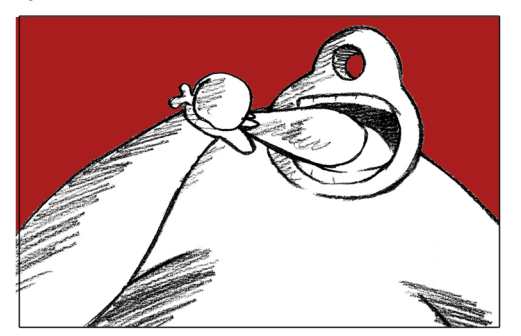

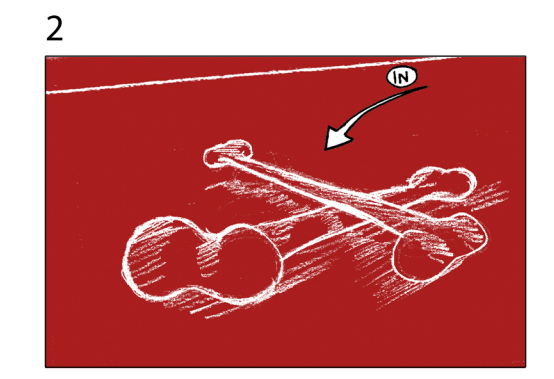

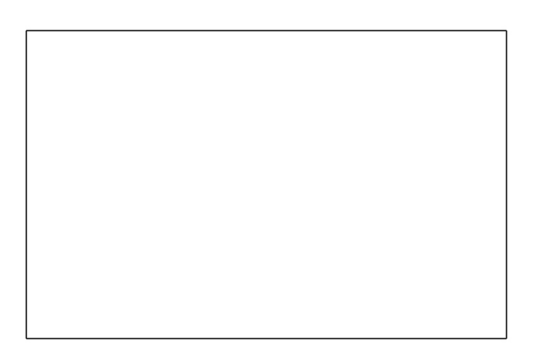

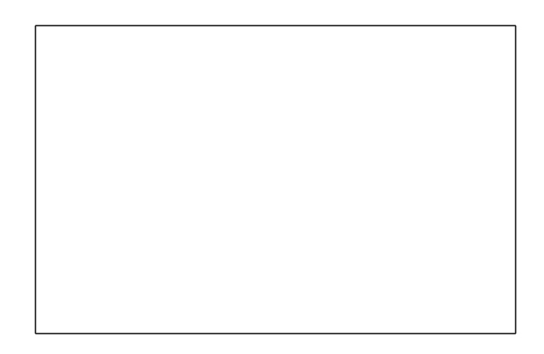

# **SEC 10**

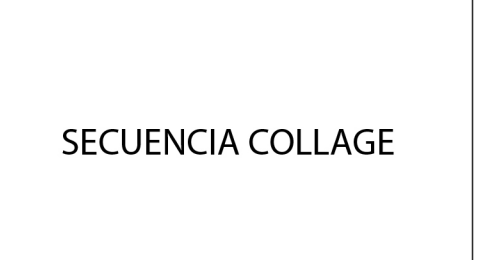

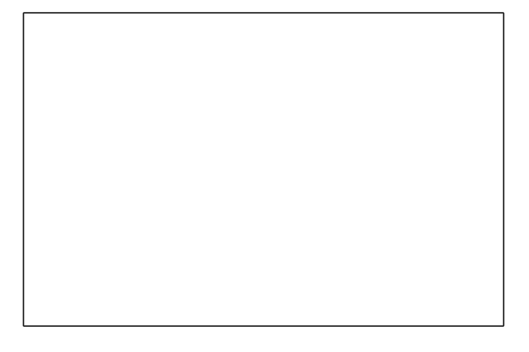

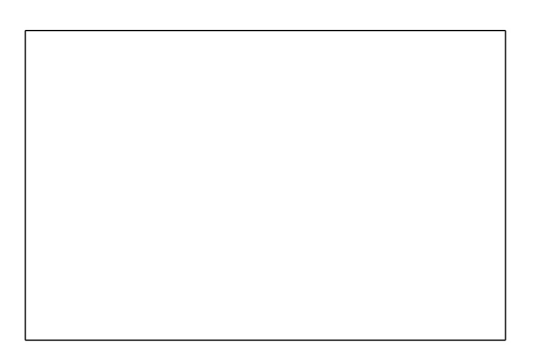

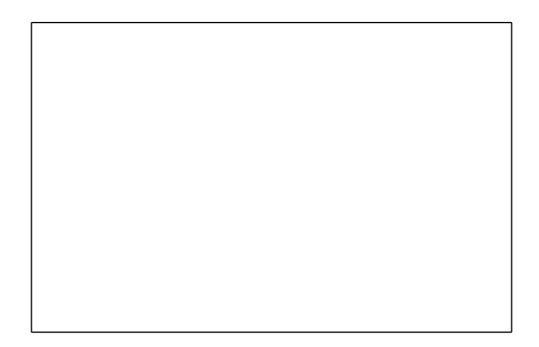

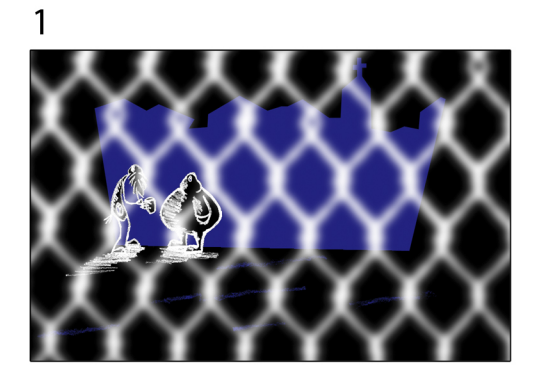

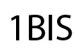

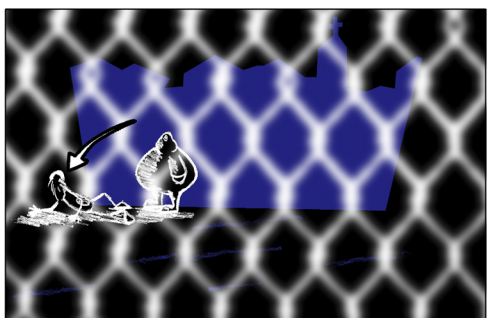

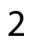

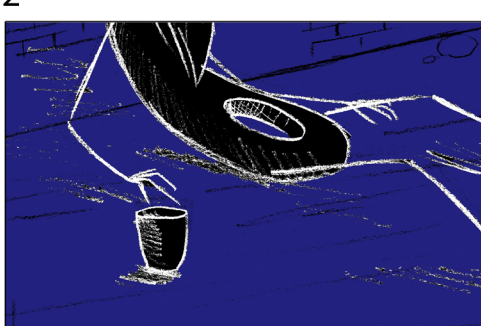

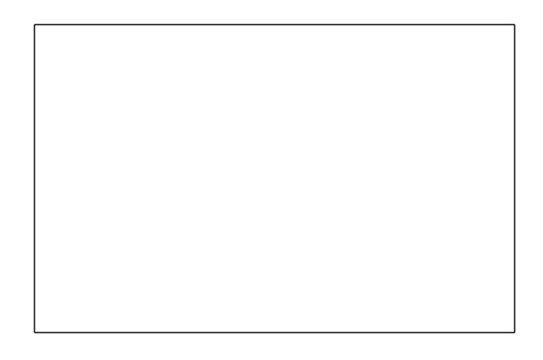

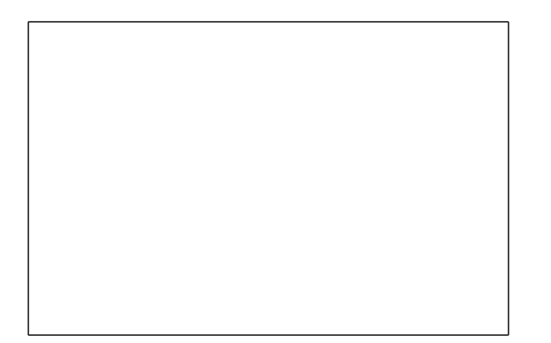

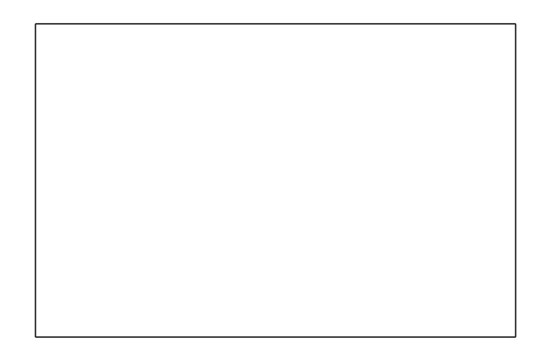

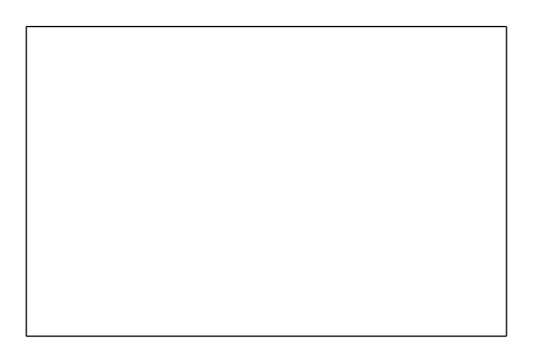

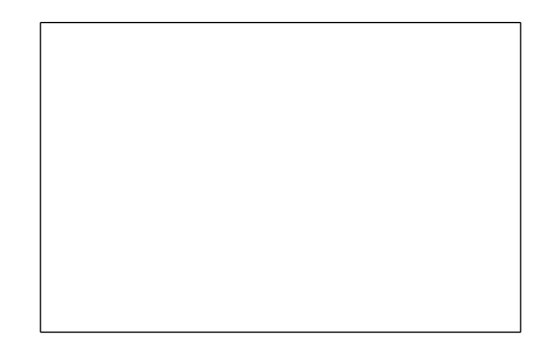

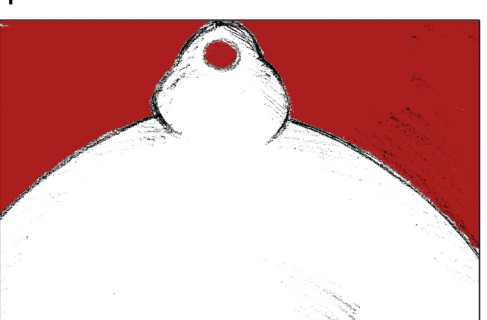

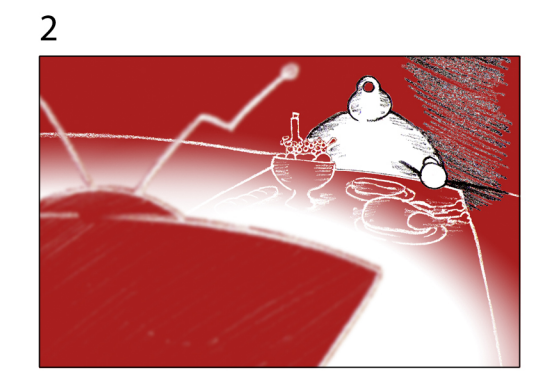

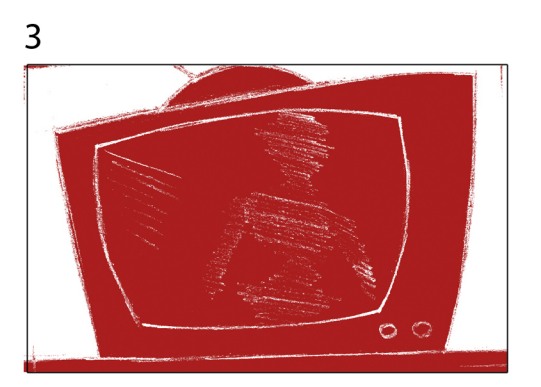

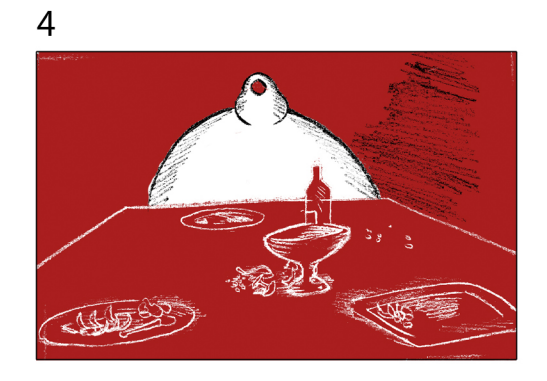

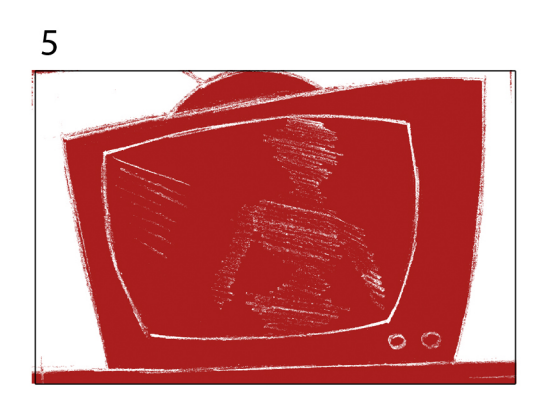

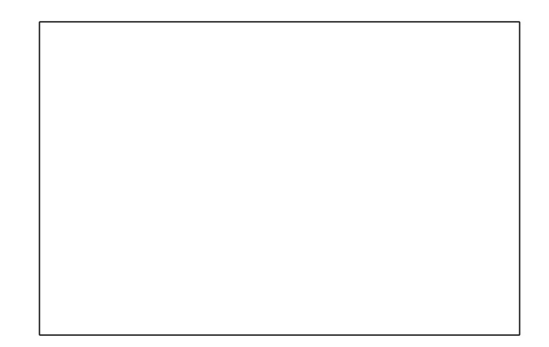

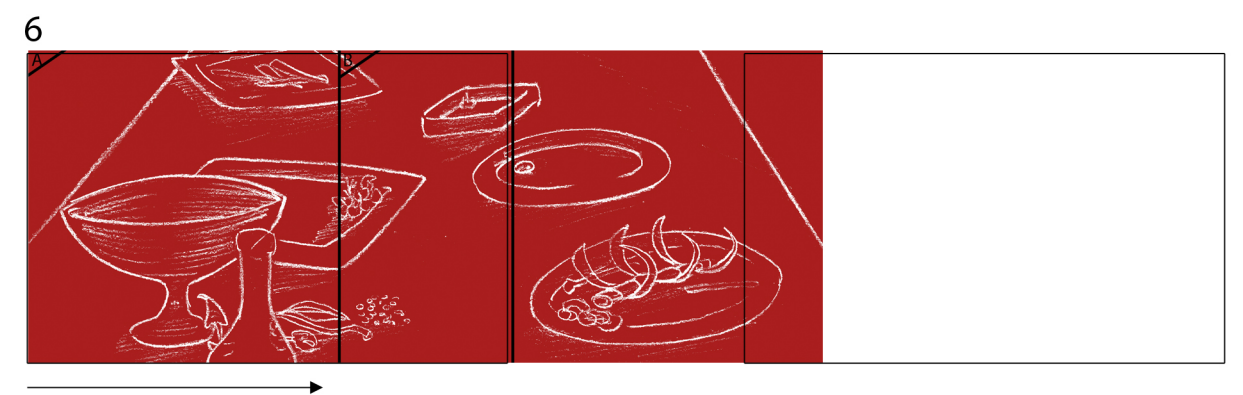

**HPAN** 

**SEC 12** 

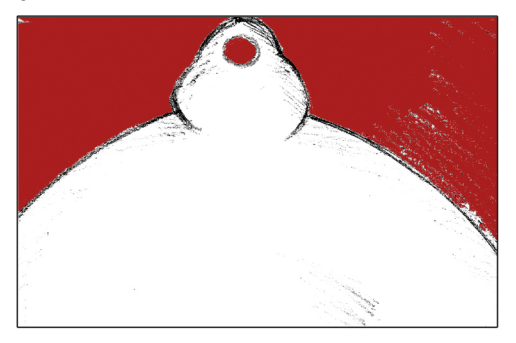

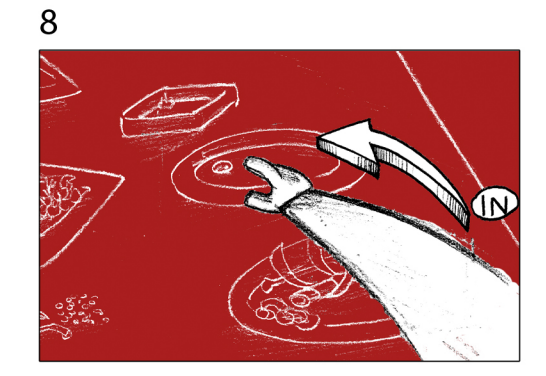

# 8BIS

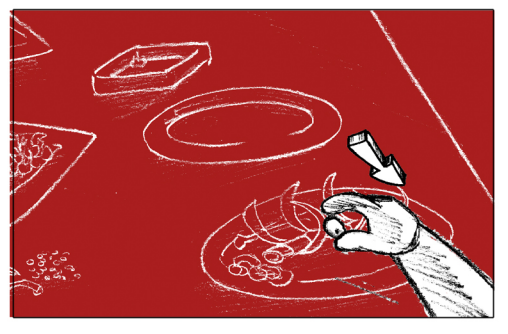

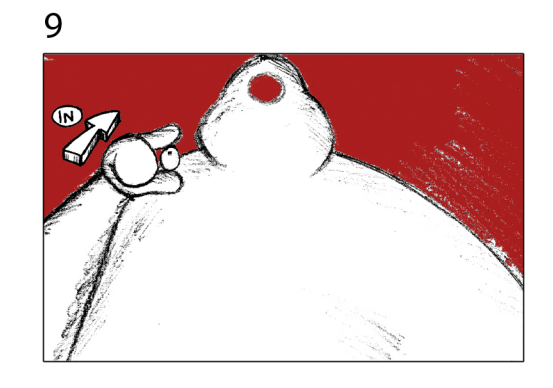

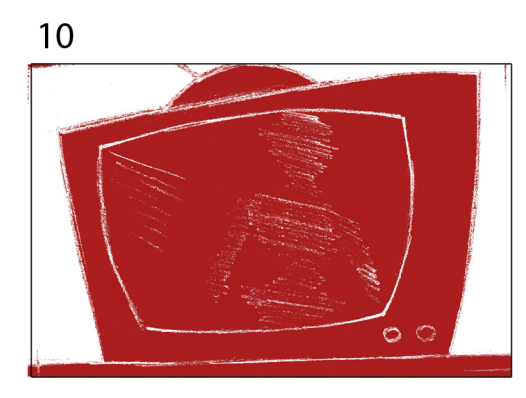

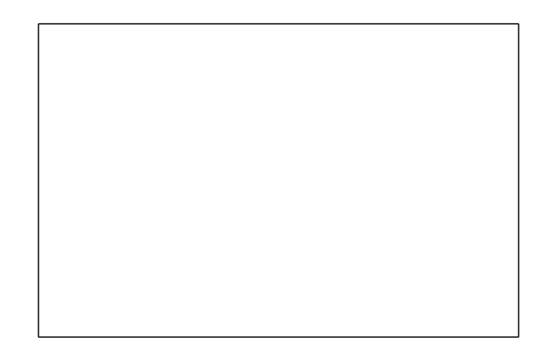

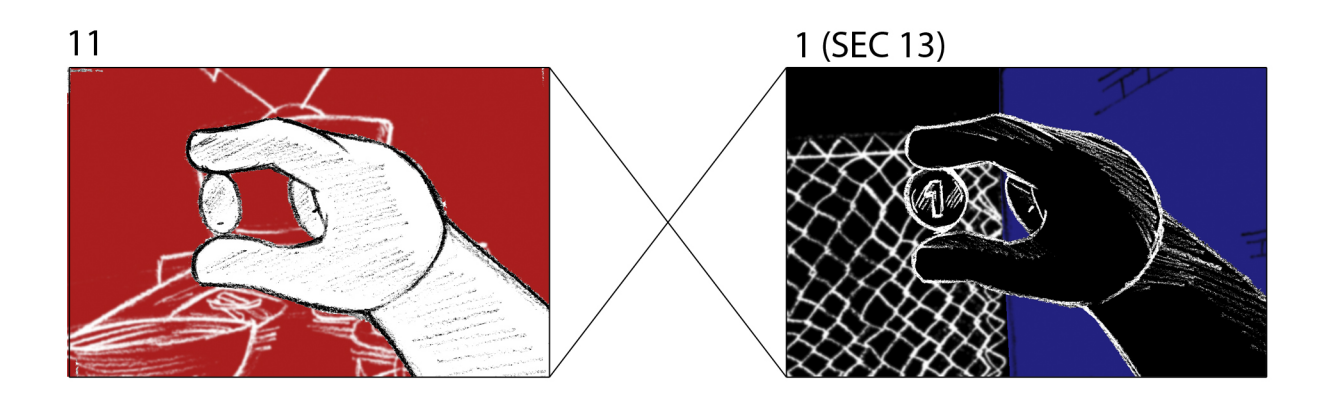

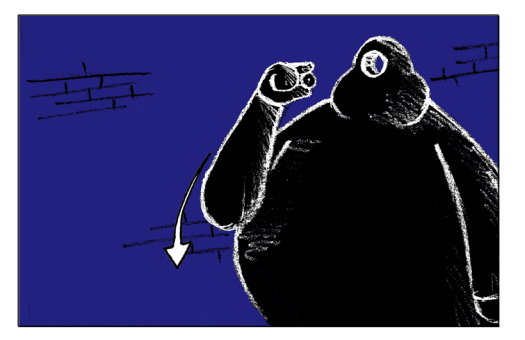

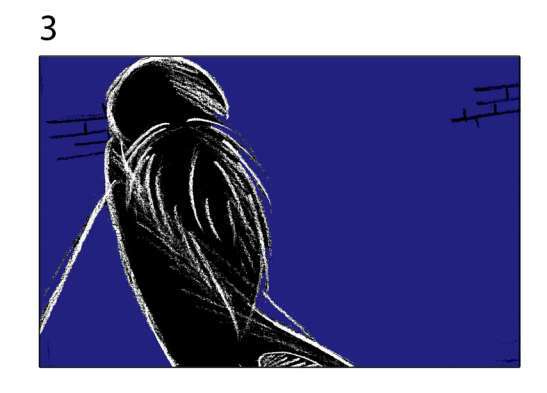

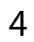

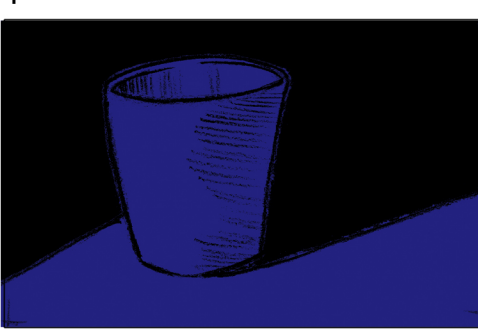

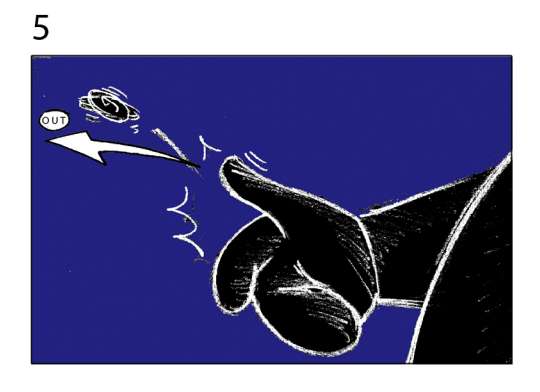

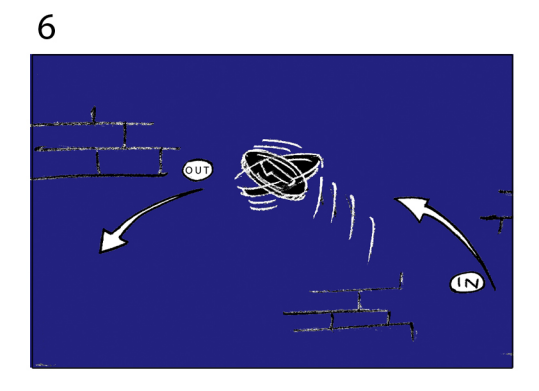

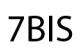

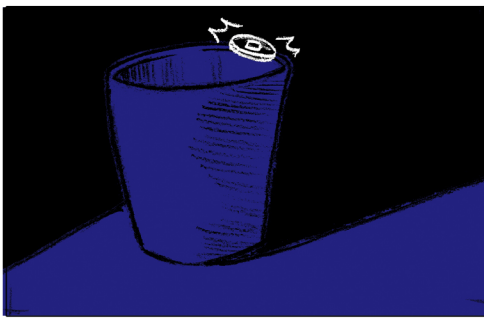

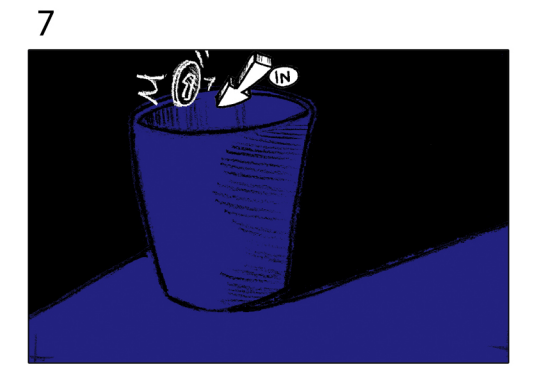

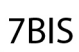

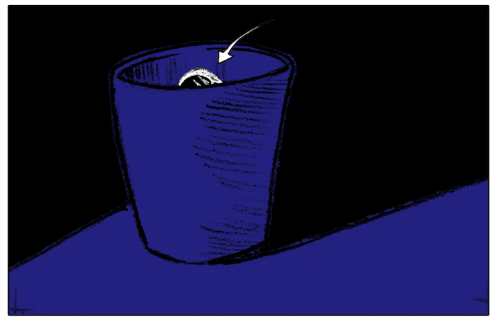

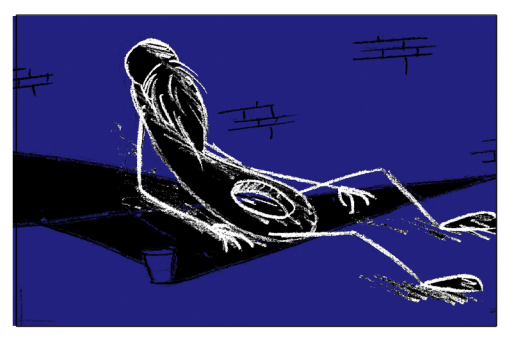

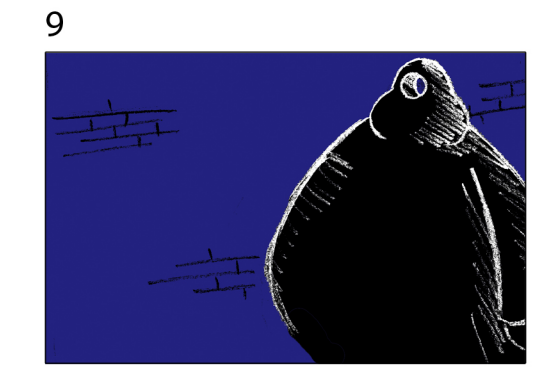

# 9BIS

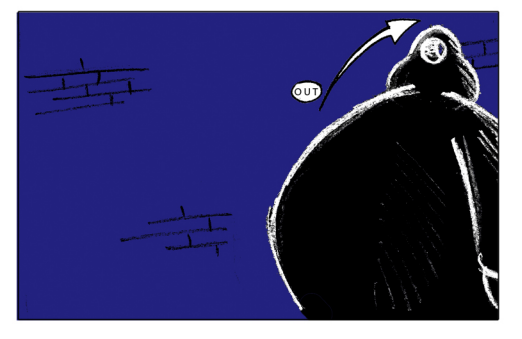

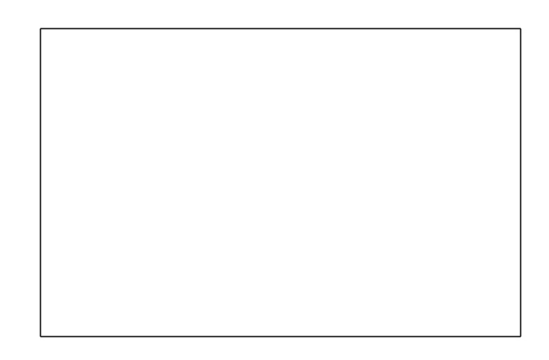

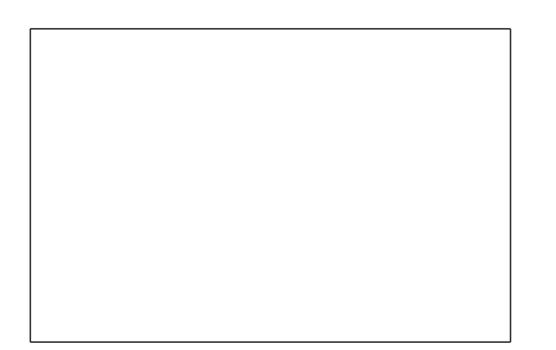

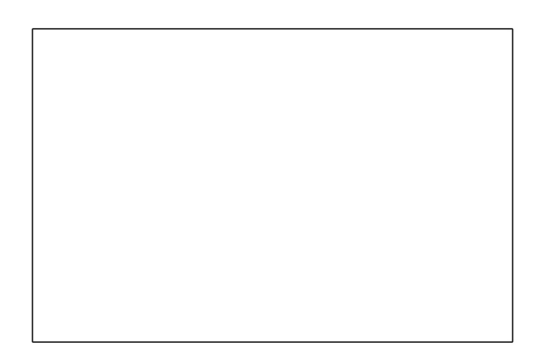

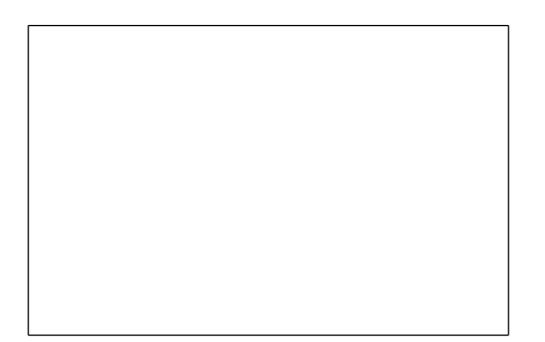

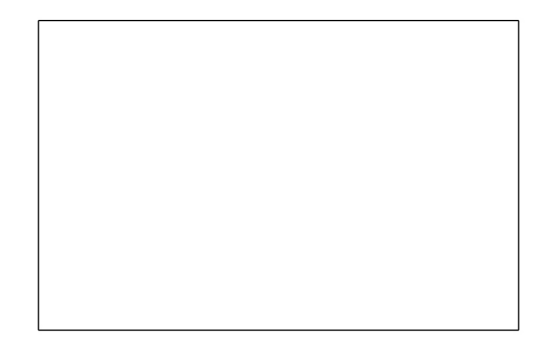

#### 3.2. **PRODUCCIÓN**

 Durante el proceso de producción se agruparon los planos por fondos juntando todos aquellos que compartían un mismo fondo en un grupo. De este modo el modus operandi era dibujar el fondo dividido en las capas o niveles correspondientes para su posterior composición, pasarlo a limpio (una versión a lápiz y otra a rotring que era digitalizado y coloreado mediante los patrones realizados anteriormente), hacer la animación, pasar el line-test, corregirla y al alcanzar el resultado deseado pasarla a limpio usando el plastidecor. Este proceso se repite en cada uno de los planos y estos se iban dibujando uno tras otro, no se empezaba uno nuevo hasta acabar completamente el actual.

#### 3.2.1. **FONDOS**

El primer paso era realizar los fondos definitivos para el plano. Era importante hacer primero este paso antes de empezar con la animación para evitar al componer el plano en el futuro que surgieran problemas de perspectiva entre fondo y personaje. Por ello, utilizando una guía del tamaño del cuadro para tener una idea aproximada de lo que se vería en pantalla usando un formato 16:9, se dibujaba al fondo, se corregía y se detallaba todo lo posible. Una vez terminado se sacaban dos copias limpias para eliminar todos los trazos sucios y correcciones presentes en el dibujo original. Una copia se realizaba rápidamente a lápiz y con menos cuidado y detalle. Este dibujo era usado después como referencia en el proceso de animación, situándolo por debajo de los papeles del personaje para tener presente el fondo, sus espacios y perspectiva y realizar la animación de acuerdo a él. La otra copia se realizaba a rotring ya que era la usada para el fondo definitivo que se vería en pantalla. Una vez terminado este último dibujo era digitalizado y junto con una te las texturas estampadas previamente se componía el fondo definitivo en sus distintas capas de profundidad.

#### 3.2.2. **ANIMACIÓN DE PERSONAJES**

Utilizando el fondo limpio a lápiz creado en el punto anterior como referencia se podía empezar con el proceso de animación. Este era el punto más tiempo requería en todo el proceso. Para animar se estudiaba bien el story-board mirando de dónde veníamos en la historia y a dónde íbamos, qué acciones se desarrollaban en pantalla y si era necesario recrearlas uno mismo para intentar comprender el movimiento.

Utilizando lápices de color azul y rojo se iba creando un fotograma tras otro y corrigiéndolo. Para ello por supuesto se usaba el papel perforado, la peg-bar y la mesa de luz. El método de animación utilizado era mediante la creación de posiciones clave que desglosaran todo el movimiento y tras haber comprobado el funcionamiento de las claves con un line-test rápido o simplemente flipeando el papel se pasaba a añadir los dibujos intermedios. Tras este paso se realizaba un line-test más concienzudo: utilizando el line-test que nos habíamos construido se fotografiaban todos los dibujos y se introducían en el ordenador directamente a través de la cámara. En el programa de

prueba de línea se ponían automáticamente los dibujos en la línea de tiempo, se definía si la animación iría a "unos", "doses" o "treses" y se probaba. Una vez visto el resultado se modificaba la duración de cada fotograma (algunos necesitarían estar a "unos" mientras que otros quizá a "doses" por ejemplo). Así también eran eliminados aquellos dibujos que estorbaban al movimiento y sobraban y se observaba también aquellos momentos en los que era necesario uno o dos dibujos más.

Habiendo anotado las correcciones necesarias tras este proceso se pasaba a la corrección de la animación nuevamente en el papel. Y estas se volvían a introducir en el ordenador para comprobar nuevamente el resultado. Este proceso se repetía tantas veces fuera necesario hasta conseguir un movimiento fluido y un resultado satisfactorio. Esto era así para cada personaje que apareciera en pantalla. Si habían dos personajes juntos en un plano estos se animaban por separado, en papeles distintos y se realizaban sus pruebas de animación por separado así como una conjunta al final.

Una vez concluida la animación se cogían los dibujos definitivos que compondrían el movimiento y se desechaban de la carpeta los que habían sido eliminados y los primeros se pasaban a limpio con el plastidecor. Cabe mencionar un detalle importante en este punto y son los momentos en los que un personajes (en este caso Gordo) manejaba un 'prop' como el muslo de pollo. Estos elementos formaban parte de la animación del personaje pero tenían tratamiento de fondo, por tanto al pasar a limpio el dibujo se iba con cuidado de ser limpio en los límites del personaje con el 'prop' y mientras que el primero era limpiado con plastidecor el segundo lo era con rotring para darle el acabado adecuado en el posterior proceso de limpieza en la postproducción.

#### 3.3. **POST-PRODUCCIÓN**

#### 3.3.1. **CLEAN-UP DIGITAL (PHOTOSHOP) Y COMPOSICIÓN DEL PLANO EN AFTER EFFECTS**

Este paso se realizaba inmediatamente después de finalizar la animación del plano en la fase de producción. Por lo tanto este paso de la post-producción estaba entremezclado con el anterior. Esto se hacía así para poder ir comprobando los resultados conforme se iban finalizando planos, así como para poder ir realizando premontajes al reunir varios planos de una misma secuencia y sobre todo para poder valorar los resultados, probar mejoras u observar posibles fallos o contratiempos imprevistos y tenerlos en cuenta para corregirlos al animar un nuevo plano posterior. Así se podía mejorar el proceso sobre la marcha e incorporarle nuevas correcciones o mejoras.

Lo primero que se hacía en esta fase era reunir todos los dibujos del plano y digitalizarlos mediante un escáner con alimentador automático. Estos dibujos se clasificaban en una carpeta que señalizara inequívocamente el número de secuencia y plano, así como el nivel de animación o personaje. En Photoshop se habían pregrabado ciertas acciones para automatizar el proceso de limpieza que se encargaba de girar los dibujos, ajustar los niveles y en caso de contener un 'prop' añadir la textura adecuada y

de invertir los colores en caso de ser un plano "noche". Después manualmente se recortaban los límites de la textura para colorear únicamente el 'prop'. Entonces la acción guardaba esta versión limpia a máxima calidad.

El siguiente paso se realizaba en After Effects. Se introducía en este la secuencia de imágenes como un clip y se le ajustaba la velocidad de los frames. De este modo obteníamos la animación en su calidad final. Después se añadía el fondo y los 'overlays' o 'underlays' que contuviera el plano.

Por último quedaba añadir efectos especiales y movimientos de cámara en caso de contener alguno de estos. En todos los casos se añadía a todos los planos un efecto digital que imitara ruido, manchas y otras imperfecciones del papel y el dibujo, que ya estaban de por si pero se potenciaban de este modo. Por ejemplo el plastidecor dejaba sobre el papel algo de polvillo negro del exceso de cera que se formaba al dibujar. Este efecto, que simulaba estos defectos, era creada mediante unas simples "expresiones" de After Effects que añadían así aleatoriedad al movimiento. Otros efectos que se añadía en este punto eran ligeras correcciones de color, desenfoques, oscurecimientos de los bordes del fotograma con una oscilación aleatoria y efectos de iluminación como por ejemplo el de la televisión. Los movimientos de cámara se realizaron aprovechando las cámaras virtuales de After Effects. Esta simple y a la vez muy potente herramienta me permitía simular sin ningún problema el concepto de cámara multiplano que desarrolló Walt Disney en 1940 y que ha sido vital en la producción animada desde entonces. Esta idea consiste simplemente en colocar las diferentes capas que componen un plano de forma perpendicular a la cámara pero con una separación (que podía variar) entre cada de estas capas. Además cada uno de estos niveles podía moverse en direcciones y velocidades independientes, lo que generaba para la cámara una sensación de profundidad enorme. Esta idea se utilizó por ejemplo para la panorámica sobre los restos de comida en la mesa, al final del cortometraje, componiendo el plano con múltiples capas que después se superponían y pasaban a diferentes velocidades ante la cámara (relativas, ya que todos los elementos estaban quietos y era la cámara lo único que se movía. Pero este efecto se generaba por la separación entre los distintos niveles tal y como se ha dicho). Además también se añadía por encima de cada plano una segunda textura creada con acuarela estampada con un linóleo en papel de acuarela (que tiene un grano especialmente grueso). Se crearon varias de estas texturas para ser alternadas y evitar así la sensación de repetición en los cortes de plano. En la composición se añadían con un alfa bastante elevado y un modo de fusión 'aclarar' u 'oscurecer', dependiendo del plano, para generar simplemente manchas y gotas que ensuciaran la imagen pero sin estorbar e incluso siendo imperceptibles si no te fijabas que realmente estaban ahí.

Todos estos planos, conforme se iban completando se realizaba una exportación para comprobar el resultado final de la composición a máxima calidad. Si era bueno se conservaba para su posterior montaje. Si no se iban realizando pequeños ajustes en los puntos que no fueran satisfactorios como podría ser la oscilación de la luz o su intensidad por ejemplo o cualquier otro defecto en los efectos de post-producción.

Cabe mencionar de forma excepcional un grupo de planos que fueron creados y animados "completamente" a ordenador usando After Effects; estos son los planos estáticos de números y la cuenta atrás del final. Para hacerlos se creo primero una textura animada cogiendo algunas capas de las sombras de los personajes que estaban

animadas a parte y mezcladas y superpuestas hasta cubrir por completo la pantalla. De esta forma se ponía el número en una nueva capa superior en modo de máscara para dejar ver la textura y creando así el aspecto del número garabateado en movimiento. Esta misma técnica se usó para la cita de Ghandi del final, así como para el título y los créditos.

#### 3.3.2. **MONTAJE. ADOBE PREMIERE**

La animación es un trabajo costoso y es por eso que todo se mide al máximo posible antes de ponerse "manos a la obra". Esto quiere decir que la tarea de montaje, en principio, no tenía ninguna complicación en comparación con las fases anteriores. Todos los planos estaban calculados, medidos y minutados por lo tanto lo único que había que hacer era colocarlos uno detrás de otro y jugar con las colas para conseguir un ritmo adecuado de montaje. Tampoco hacía falta etalonar ya que los planos venían todos de un proceso idéntico y por tanto medidos y ajustados por igual en nivel y color (con sus evidentes diferencias en luz y sombra, así como en ciertos efectos de viñeteo que ya habían sido introducidos en el paso anterior en After Effects).

#### 3.3.2.1. **MONTAJE DE LA SECUENCIA-COLLAGE**

Para finalizar completamente el primer montaje, que no sería el definitivo, de "El camino del exceso" hacía falta montar una secuencia especial que había sido dejada para realizarla a posteriori. Esta era la secuencia-collage que sugería la repetición acelerada de las acciones de Gordo abusando de aquellos más débiles que él sin ningún miramiento.

Para crear esta secuencia se utilizó After Effects y usando como base los planos ya acabados del propio cortometraje sin generar ningún metraje nuevo a excepción de la cuenta numérica. Al igual que en la cuenta atrás se reutilizó el archivo de la animación para generar una cuenta en este caso ascendente para crear la animación. El resto del trabajo consistió en cortar planos, superponerlos, generar bucles. Conforme el ritmo se iba haciendo más frenético también se iban alterando los planos aumentando la velocidad de reproducción hasta llegar al pequeño parón del final y el cambio por corte de nuevo a la "realidad".

#### 3.3.2.2. **REMONTAJE**

Sin embargo una vez montado el cortometraje surgieron algunas dudas u observaciones sobre su dinamismo; habían ciertos detalles que "no funcionaban". Era un aspecto meramente narrativo. Elementos como la televisión, que aparecía al final únicamente se pensó en introducirla ya al principio del corto para crear un vínculo narrativo más fuerte con el desenlace de la historia. También se alteró el orden de algunos planos al inicio por que opinábamos que le faltaba fuerza en los primeros planos; comenzar con la descripción de la mesa y la comida generaba misterio pero era

en exceso estático. Sin embargo comenzar con el plano subjetivo de Gordo moviendo la botella y encendiendo la tele era misterioso también y a la vez generaba más interés por saber qué seguía; descubrir de quién era ese brazo y qué hacía.

Además de estos y otros pequeños cambios se siguió trabajando en el dinamismo del montaje y afinando los cortes de plano llegando a eliminar grandes cachos de animación que alargaban en exceso ciertos planos sin aportar suficiente información al desarrollo de la historia y rompiendo el ritmo.

En este punto ya teníamos por fin, y tras varios remontajes y pruebas, una versión final del corto a falta del audio.

#### 3.3.3. **SONORIZACIÓN EN INNUENDO**

La última parte para poder dar por finalizado el proceso de post-producción era la sonorización del cortometraje. Para esto contacté con Alex Bordanova que se encargaría de hacer el diseño de sonido, así como del propio proceso de producción del mismo. En este apartado le di como director unas indicaciones sobre la ambientación y sentido del relato, pero al mismo tiempo, y en confianza, libertad absoluta. Tras ofrecer su visión del diseño de sonido desechamos muchas de las ideas originales que tenía en mente, mantuvimos otras y se incorporaron a su propuesta.

La idea era hacer una ambientación muy oscura de acuerdo con la propia imagen. Por la crudeza de algunos planos y la literalidad de su significado buscamos una serie de sonidos muy viscerales, humanos. Por eso Alex grabó y editó la mayor parte la ambientación usando sonidos generados por él mismo; su voz, su respiración, sus gemidos. Incluso el pitido de la televisión lo creó a partir de su voz, editada hasta convertirla en prácticamente una única frecuencia.

Por tanto al final se generó un ambiente bastante tétrico y oscuro en el que se entremezclaban respiraciones, gemidos, gritos y otros sonidos que potenciaran la molestia o que incluso fueran intencionadamente molestos; como por ejemplo el pitido de la televisión.

#### 3.3.3.1. **FOLIES**

Sin embargo tras ver la primera propuesta realizada, y teniendo en cuenta que faltaban por pulir ciertos detalles en los niveles de sonido en algunas partes, había algo que fallaba. Y es que si una de las reglas de la animación es la exageración esta afecta también al sonido. La animación, al no ser imagen real y tener un nivel de abstracción mayor, requiere de refuerzo sonoro para acentuar ciertos movimientos, sobre todo cuanto estos son rápidos o bruscos. Así se le dieron las indicaciones a Alex dándole también una lista de los momentos que la animación requería un refuerzo; por ejemplo en los momentos en los que Gordo mete y saca la mano del estómago, cuando Vagabundo cae al suelo, al masticar, etcétera.

Con esta lista delante preparamos entre los dos una batería de propuestas para grabar una serie de 'folies' con los que simular dichos sonidos. Esta fue una parte de experimentación y pruebas tremendamente divertida. Para generar el sonido cuando Gordo mete la mano en el estómago de Vagabundo hicimos un bol de gelatina que después destrozamos de diversas maneras mientras capturábamos el sonido con un micro direccional desde muy cerca y en un ambiente de aislamiento sonoro absoluto. Meter la mano dentro a distintas velocidades, sacarla, coger la gelatina y apretarla, exprimirla entre los dedos e incluso masticarla con mucha saliva en la boca para hacer lo que luego sería el sonido de gordo masticando. Para este último gesto también se grabaron más complementos. Ya que no sólo masticaba carne si no también hueso y todo lo que cogía se grabaron sonidos de masticar kikos, que luego fueron desechados, gominolas y otras cosas que diera la sensación de comer algo duro, como hueso. Un último ejemplo, para la caída del cuerpo muerto de Vagabundo al suelo se hizo una bola enorme de masa de harina y agua y grabó su sonido cayendo en seco sobre distintas superficies; el suelo, madera, cartón, etcétera.

Tras la grabación los clips elegidos fueron editados y ecualizados para que estuvieran acordes con el resto de sonidos del corto y se empezó el proceso de sincronización ajustando cada sonido al fotograma justo donde debían sonar.

Y tras terminar este punto, visionarlo, dejarlo descansar unos días, volverlo a ver con otra perspectiva y afinar algunos detalles del audio ¡pudimos dar por completamente finalizado el cortometraje! Estaba ya listo para ser enseñado y criticado.

## 3.4. **AUTORÍA Y ENVÍO A FESTIVALES**

Dadas las diferencias entre los requisitos y exigencias de cada festival no se hizo una autoría completa del corto. Se decidió generar una portada para el estuche del DVD a partir de algunos de los dibujos de la animación y texturas creadas. Se creó también una imagen de DVD incluyendo únicamente el corto sin ningún tipo de menú y que se reprodujera automáticamente al introducirlo en el lector para los festivales que requerían formato DVD y una versión en HD 720p para los que permitían o pedían alta definición. El resto de elementos como capturas de vídeo o fichas técnicas y artísticas eran añadidos en un CD complementario según las bases de cada uno.

#### 4. **CONCLUSIONES**

La realización de este proyecto ha sido absolutamente satisfactoria. Una de las premisas iniciales, más allá de la experimentación, era aplicar y desarrollar un producto de animación completo. Seguir de forma autónoma todos y cada uno de los procesos de un corto de estas características. Por el esfuerzo que requiere la animación, más aún la animación 2D en papel y a mano, difícilmente era abarcable algo de estas características durante la carrera. Por ello suponía un gran reto el crear un corto de animación desde el inicio hasta el final siendo una sola persona, teniendo que salvar satisfactoriamente todos los apartados. De este modo tenía la oportunidad de dedicar un tiempo exclusivo a poner en práctica todo lo aprendido a lo largo de la carrera; el guión, story, desglose,

animación, montaje, etcétera. Este era el fin principal: aplicar TODO lo aprendido durante 5 años por y para un mismo proyecto.

Desde mi punto de visto el resultado final ha sido bueno y ha sido toda una experiencia en la que no sólo he puesto en práctica lo ya dicho, si no que también ha servido para aprender del propio trabajo, la prueba-error que es como más se aprende, mucho más de lo que a veces puedes extraer de las aulas. Y con todo esto ha sido además un proceso divertido y emocionante en el que al final quedas satisfecho de tu trabajo y esfuerzo.

Cada pequeño proyecto y ejercicio realizado en la universidad ponía una piedra más a lo que sería este proyecto. Con cada ejercicio aprendíamos a que fuera mejor que el anterior y es por eso que "El camino del exceso" no sólo ha servido para dar un nuevo paso más allá de lo extraído de las clases si no que también me ha proporcionado más experiencia para que los proyectos futuros sean mejores y corrijan los defectos de este.

#### 5. **FUENTES. BIBLIOGRAFÍA Y FILMOGRAFÍA**

- **Adobe After Effects CS3 professional: studio techniques** Christiansen, Mark Berkeley, Calif.: Peachpit Press, 2008

- **Adobe Photoshop CS3: studio techniques** Willmore, Ben Berkeley, Calif.: Peachpit Press, 2008

# - **Adobe Premiere Pro CS3 classroom in a book**

San Jose, Calif.: Adobe Press, 2007

# - **Pro Tools for video, film and multimedia** Shepherd, Ashley

Boston: Muska & Lipman, 2003

- **Animation unlimited: innovative short films since 1940** Faber, Liz London: Laurence King, 2004

### - **Creative after effects: workflow techniques for animation, visual effects and motion graphics**

Taylor, Angie Burlington: Focal Press, 2006

- **Fast Film**, Virgil Wildrich, Austria/Luxembourg, 2003, 14 min. 35 mm, color, 1:1, 66, Dolby Digital

- **Intolerance**, Phil Mulloy, England/UK, 2000, 18 min.

- **Harpya**, Raoul Servais, Belgium, 1979, 9 min.
- **Your face**, Bill Plympton, USA, 1987, 3 min.
- **Bambi meets Godzilla**, Marv Newland, USA, 1969, 1 min.